#### **Linguagens de Programação**

#### **Prof. Miguel Elias Mitre Campista**

**http://www.gta.ufrj.br/~miguel**

#### **Parte II**

#### Programação em Linguagens Estruturadas

## **Quais Linguagens?**

- Lua
- Perl

- Criada em 1993 na PUC-Rio
- Linguagem de script dinâmica
	- Semelhante a Python, PHP e Ruby
- Possui simplicidade de codificação, eficiência e portabilidade
- Possui possibilidade de embutir o interpretador em uma aplicação C
- Tamanho pequeno
	- Núcleo da linguagem mais bibliotecas ocupa menos de 200k
		- Importante para arquiteturas com recursos limitados

- É uma linguagem dinâmica...
	- Interpretação dinâmica
		- Linguagem capaz de executar trechos de código criados dinamicamente no mesmo ambiente de execução
			- Ex.: função **loadstring**

$$
f = \text{loadstring} \quad (\text{if } = i + 1^n)
$$
  

$$
i = 0
$$
  

$$
f () ; print (i) -- Imprime 1
$$

- É uma linguagem dinâmica...
	- Tipagem dinâmica forte
		- Tipagem **dinâmica** faz verificação de tipos em tempo de execução e não em tempo de compilação
			- Além disso, não faz declaração de tipos no código
		- Tipagem **forte** não aplica uma operação a um tipo incorreto
	- Gerência automática de memória dinâmica
		- Memória não precisa ser tratada explicitamente no programa
			- Ex.: Alocação e liberação de memória

- Possui propósito geral
	- Pode ser utilizada em...
		- Pequenos scripts e sistemas complexos
- Principais aplicações
	- Desenvolvimento de jogos
		- Ex.: "*World of Warcraft*" e "*The Sims*"
	- *Middleware* do Sistema Brasileiro de TV Digital
		- Ex.: Projeto "Ginga"
	- Software comercial
		- Ex.: "*Adobe Photoshop Lightroom*"
	- Software para Web
		- Ex.: "*Publique!*"

- Trecho
	- Pedaço de código em Lua
- Compila códigos para máquina virtual (MV)
- Depois de compilado, Lua executa o código com o interpretador para a MV
	- Interpretador: lua
		- Compila e executa o código
			- lua <arq-codigo>
	- Compilador: luac
		- Apenas compila
			- luac –o <nome-arq-compilado> <arq-codigo>

• Programa: **HelloWorld.lua**

**print 'Hello, world!'**

– Compilação+Execução: **lua HelloWorld.lua**

**shell>\$ lua HelloWorld.lua Hello, world! shell>\$**

• Programa: **HelloWorld.lua**

**print 'Hello, world!'**

– Compilação seguida de execução: **luac –o l HelloWorld.lua**

> **shell>\$ luac -o l HelloWorld.lua shell>\$ lua l**

**Hello, world!**

**shell>\$**

• Programa: **HelloWorld.lua**

**print 'Hello, world!'**

– Compilação seguida de execução: **luac –o l HelloWorld.lua**

**shell>\$ luac -o l HelloWorld.lua**

**shell>\$ lua l**

**Hello, world!**

**shell>\$**

Distribuição de Lua para Windows: "Lua for windows" **http://code.google.com/p/luaforwindows/** 

• Modo pela linha de comando:

**shell>\$ lua -e "print 'Hello, world\!' " Hello, world! shell>\$**

• Modo interativo:

**shell>\$ lua > print "Hello, world!" Hello, world! >**

- Escopo
	- Por padrão, as variáveis são sempre globais (Escopo léxico)
		- Para indicar variáveis locais, usa-se a palavra-chave: **local**
- Tipos
	- Determinados dinamicamente, dependendo do valor que está sendo armazenado
		- Variáveis podem armazenar qualquer um dos tipos básicos de Lua
			- nil, boolean, number, string, function, table e userdata

- Escopo
	- Por padrão, as variáveis são sempre globais (Escopo léxico)
		- Para indicar variáveis locais, usa-se a palavra-chave: **local**
- Tipos
	- Determinados dinamicamente, dependendo do valor que está sendo armazenado
		- Variáveis podem armazenar qualquer um dos tipos básicos de Lua
			- nil, bolean, number, string, function, table e userdata

Semelhante ao NULL, significada ausência de valor

- Escopo
	- Por padrão, as variáveis são sempre globais (Escopo léxico)
		- Para indicar variáveis locais, usa-se a palavra-chave: **local**
- Tipos
	- Determinados dinamicamente, dependendo do valor que está sendo armazenado
		- Variáveis podem armazenar qualquer um dos tipos básicos de Lua

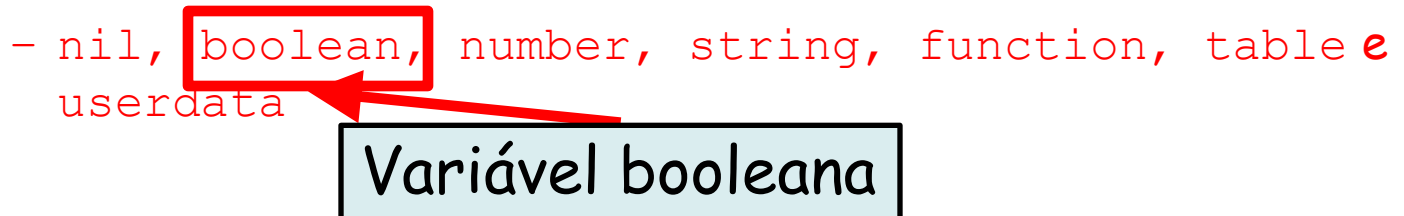

- Escopo
	- Por padrão, as variáveis são sempre globais (Escopo léxico)
		- Para indicar variáveis locais, usa-se a palavra-chave: **local**
- Tipos
	- Determinados dinamicamente, dependendo do valor que está sendo armazenado
		- Variáveis podem armazenar qualquer um dos tipos básicos de Lua

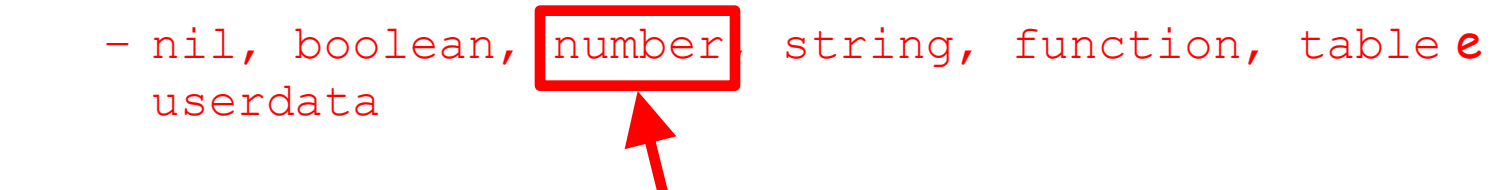

Ponto flutuante (pode ser usada para representar um inteiro)

- Escopo
	- Por padrão, as variáveis são sempre globais (Escopo léxico)
		- Para indicar variáveis locais, usa-se a palavra-chave: **local**
- Tipos
	- Determinados dinamicamente, dependendo do valor que está sendo armazenado
		- Variáveis podem armazenar qualquer um dos tipos básicos de Lua

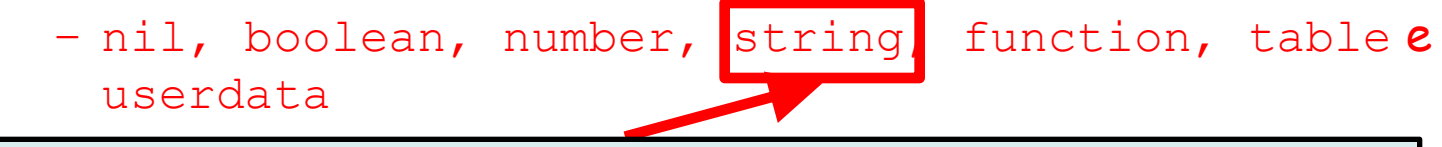

Cadeia de caracteres: 'cadeia', "cadeia" ou [[cadeia]]

- Escopo
	- Por padrão, as variáveis são sempre globais (Escopo léxico)
		- Para indicar variáveis locais, usa-se a palavra-chave: **local**
- Tipos
	- Determinados dinamicamente, dependendo do valor que está sendo armazenado
		- Variáveis podem armazenar qualquer um dos tipos básicos de Lua

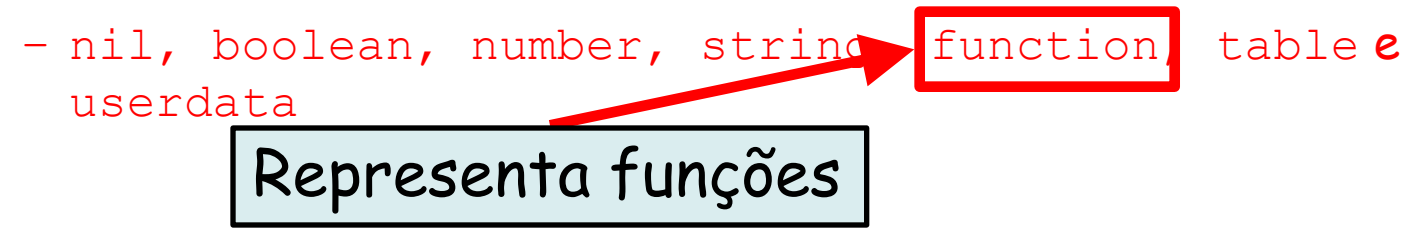

- Escopo
	- Por padrão, as variáveis são sempre globais (Escopo léxico)
		- Para indicar variáveis locais, usa-se a palavra-chave: **local**
- Tipos
	- Determinados dinamicamente, dependendo do valor que está sendo armazenado
		- Variáveis podem armazenar qualquer um dos tipos básicos de Lua

- nil, boolean, number, string, function, table userdata

Tipo para tabelas (arrays, conjuntos, grafos etc.)

- Escopo
	- Por padrão, as variáveis são sempre globais (Escopo léxico)
		- Para indicar variáveis locais, usa-se a palavra-chave: **local**
- Tipos
	- Determinados dinamicamente, dependendo do valor que está sendo armazenado
		- Variáveis podem armazenar qualquer um dos tipos básicos de Lua

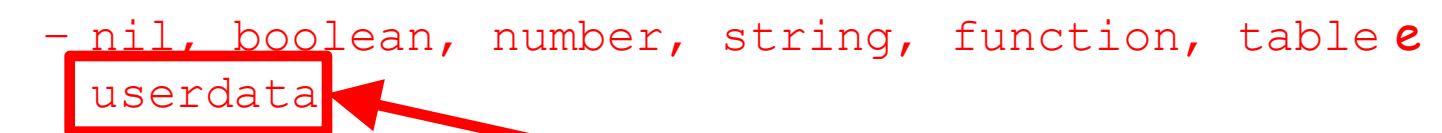

Área de memória sem operação pré-determinada

- Escopo
	- Por padrão, as variáveis são sempre globais (Escopo léxico)
		- Para indicar variáveis locais, usa-se a palavra-chave: **local**
- Tipos
	- Determinados dinamicamente, dependendo do valor que está sendo armazenado
		- Variáveis podem armazenar qualquer um dos tipos básicos de Lua

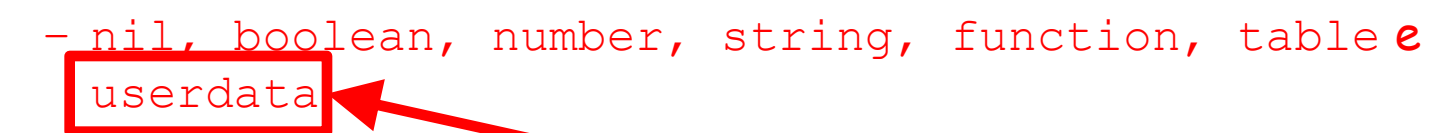

Área de memória sem operação pré-determinada

- Escopo
	- Por padrão, as variáveis são sempre globais (Escopo léxico)
		- Para indicar variáveis locais, usa-se a palavra-chave: **local**
- Tipos
	- Determinados dinamicamente, dependendo do valor que está sendo armazenado
		- Variáveis podem armazenar qualquer um dos tipos básicos de Lua
			- nil, boolean, number, string, function, table e userdata
				- » function, table e userdata armazenam uma referência

```
local a = 3print (type (a)) -- imprime "number"
a = "lua"
print (type (a)) -- imprime "string"
a = trueprint (type (a)) -- imprime "boolean"
a = print -- "a" agora é a função "print"
a (type (a)) -- imprime "function"
```
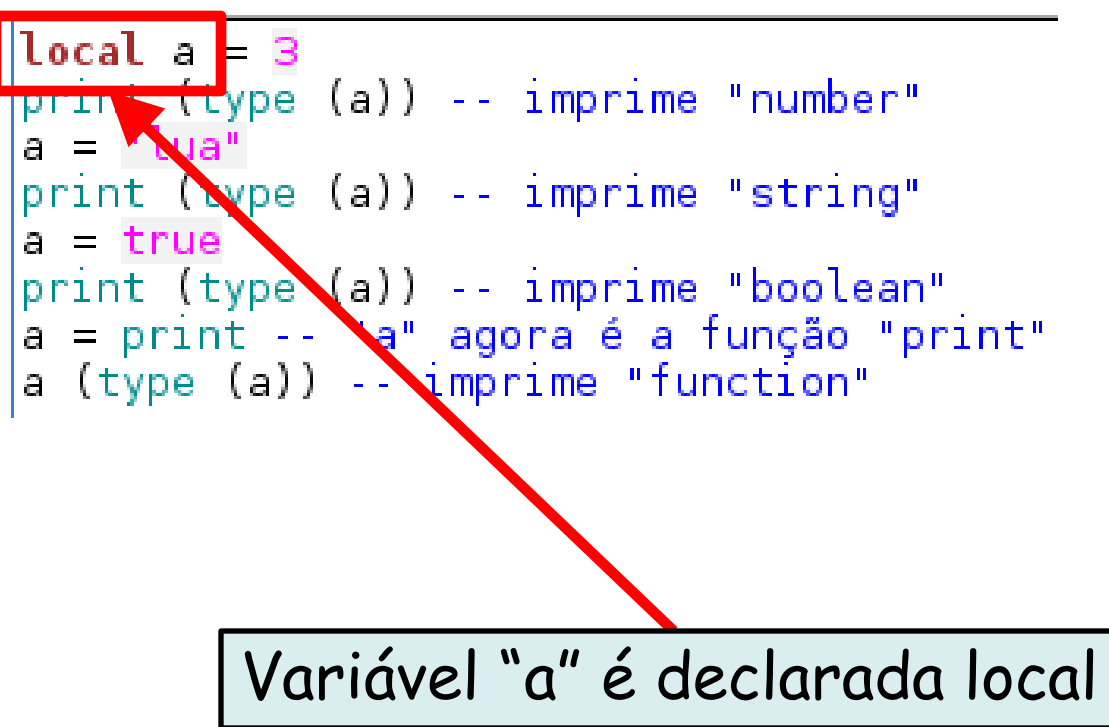

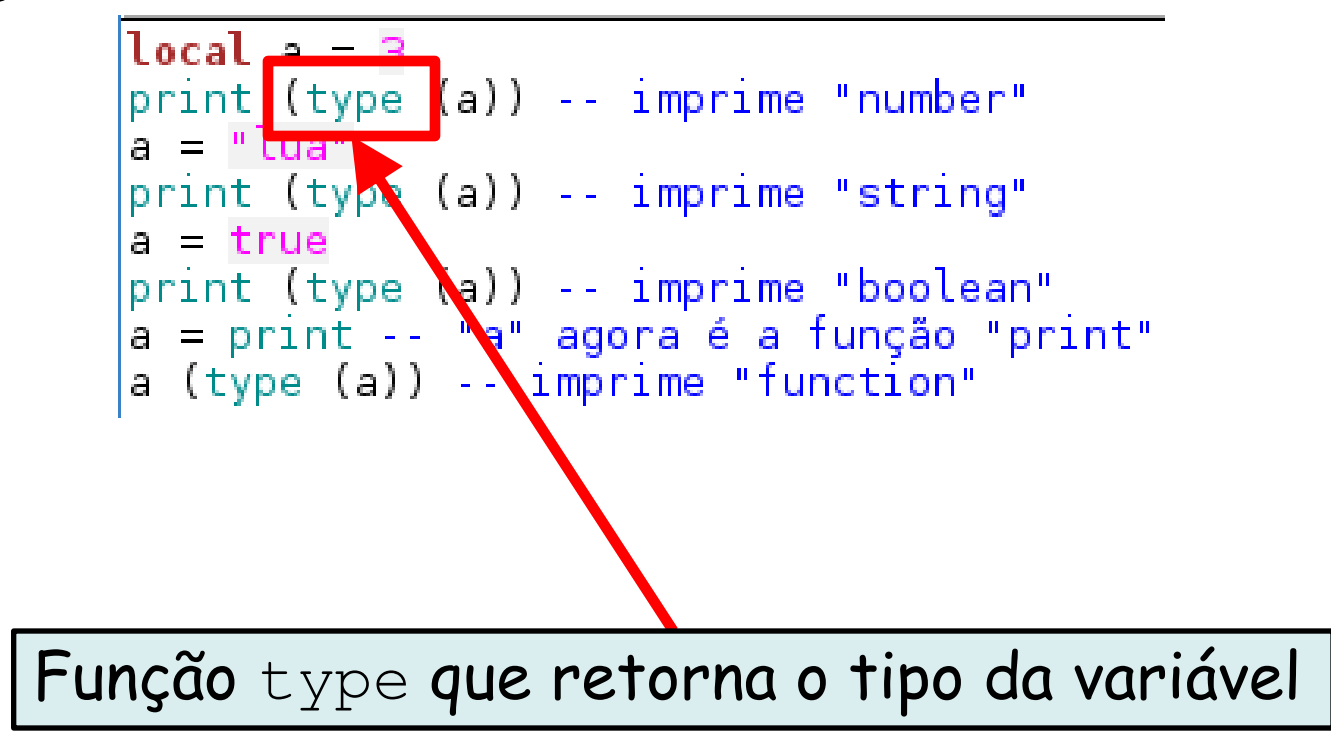

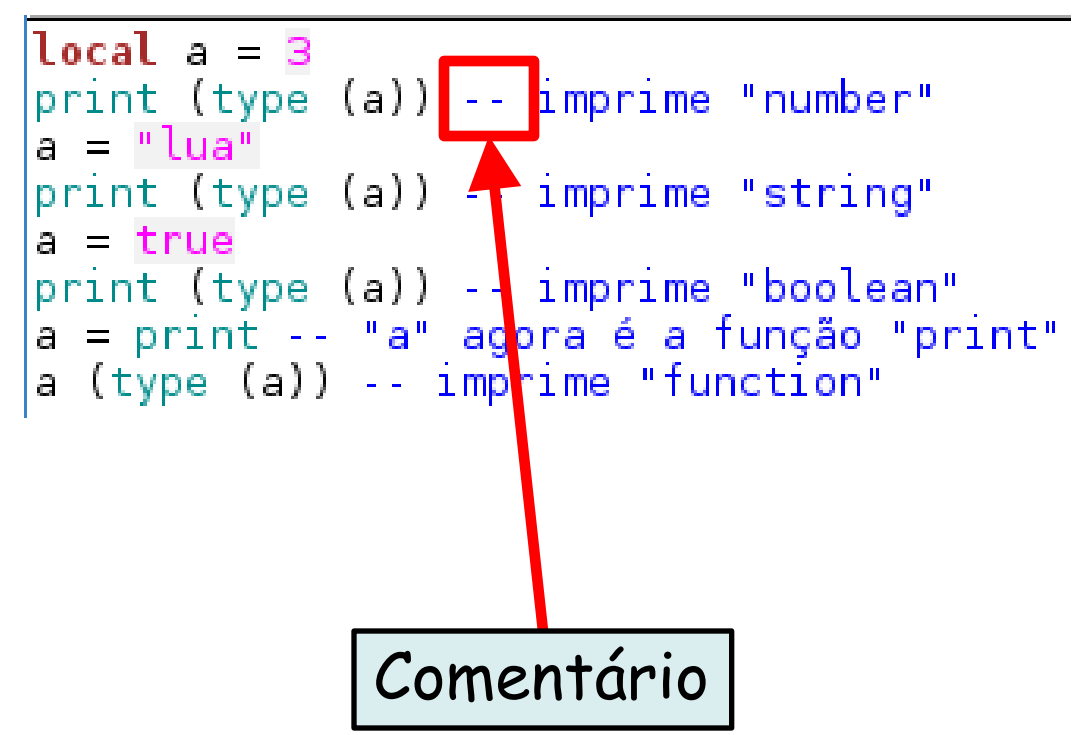

• Programa: **tipos.lua**

```
local a = 3print (type (a)) -- imprime "number"
a = "lua"print (type (a)) -- imprime "string"
a = trueprint (type (a)) -- imprime "boolean"
a = print -- "a" agora é a função "print"
a (type (a)) -- imprime "function"
```
– Interpretação: **lua tipos.lua**

**shell>\$ lua tipos.lua number string boolean function shell>\$**

#### **Inicialização de Variáveis**

• Programa: initvar.lua

```
x = 1.. x recebe 1
b, c = "bola", 3 -- b recebe o valor "bola" e c o valor 3
print (b, y)
a, b, sobrei = 1, 2 -- número de variáveis é maior
print (a, b, sobrei)
x, y = "bola", "casa", "sobrei" -- número de valores é maior
print (x, y)shell>$ lua initvar.lua
x, y = y, x- Swap
print (x, y)
                                          bola nil
                                          1 2 nil
                                          bola casa
```
**casa bola**

**shell>\$**

#### **Escopo de Variáveis**

• Programa: escopo.lua

```
local x = 5local y
print (x, y)
do -- Início de um bloco
 local x = 10v = 1print (x, y)end -- Término do bloco
print (x, y)
```
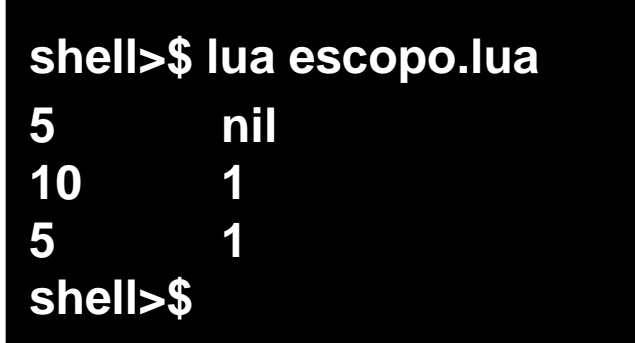

## **Escopo de Variáveis**

• Programa: escopo.lua

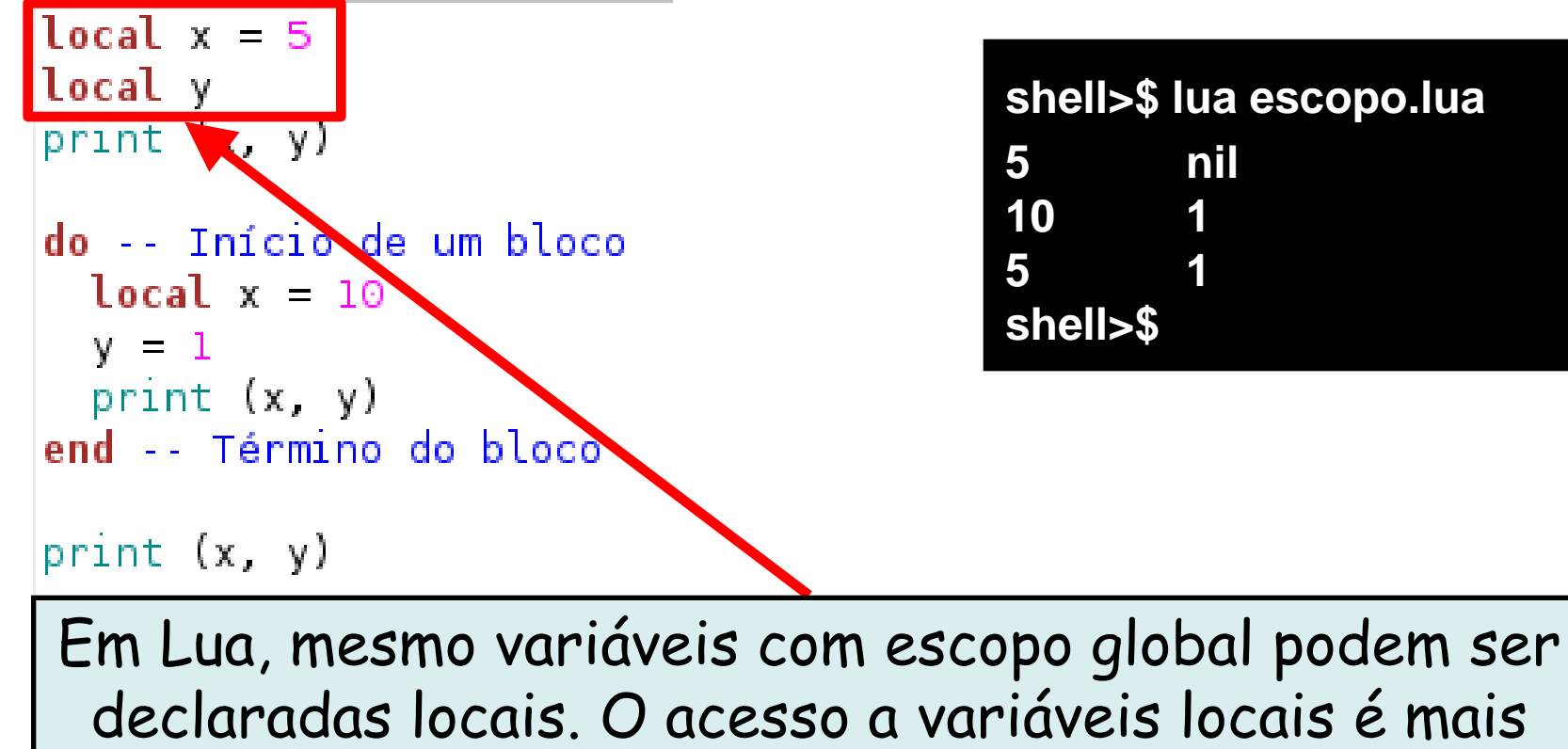

eficiente que o acesso a variáveis globais

## **Escopo de Variáveis**

• Programa: escopo.lua

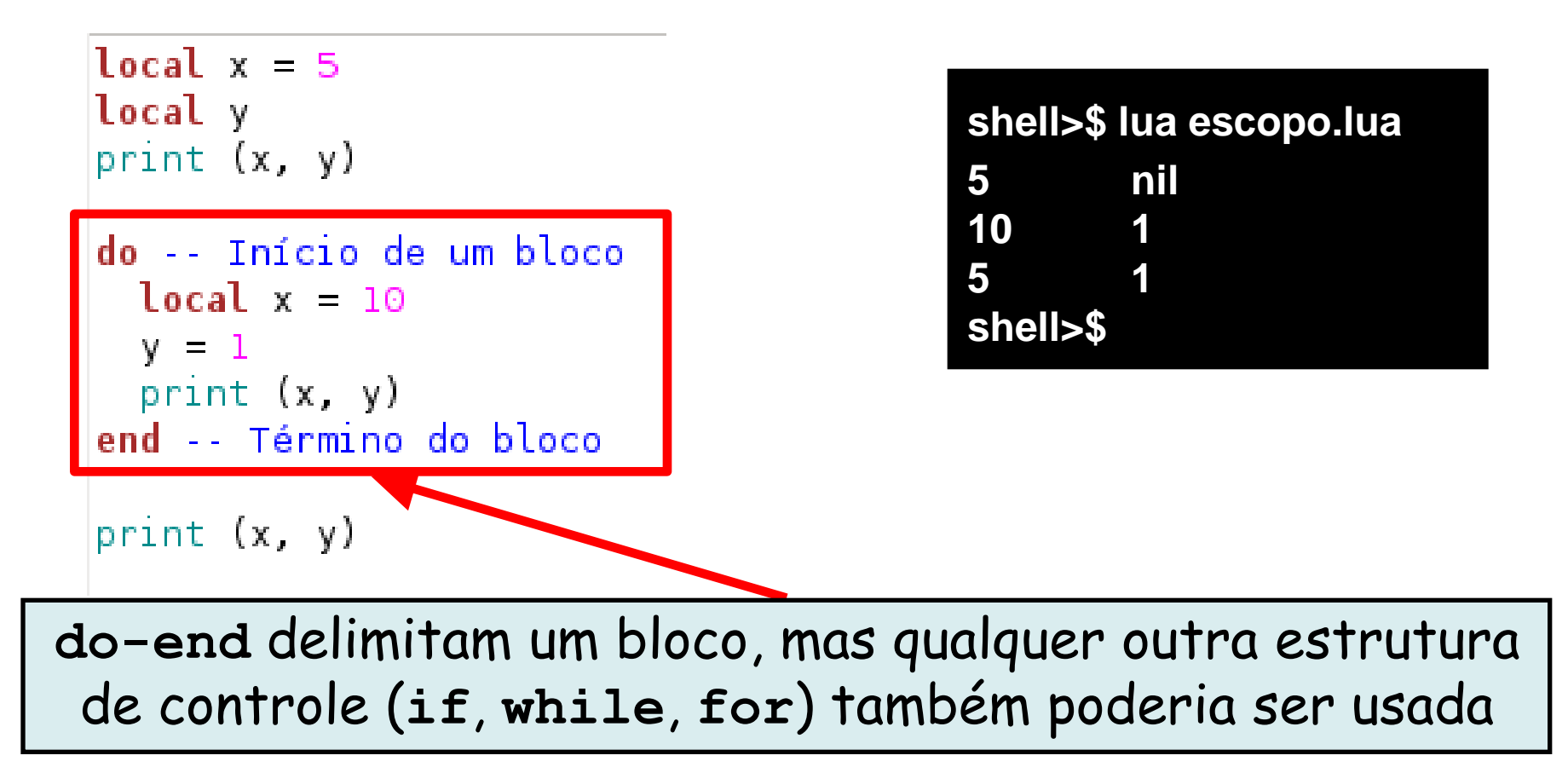

- Relacionais
	- $-$  <, >, <=, >=, ==,  $\sim$ =
		- Operadores retornam **true** ou **false** (0 é tipo number)
		- Negação da igualdade: "~="
- Lógicos
	- and, or, not

- Relacionais
	- $-$  <, >, <=, >=, ==,  $\sim$ =
		- Operadores retornam **true** ou **false**
		- Negação da igualdade: "~="
- Lógicos
	- and, or, not

#### Arquivo: var.lua

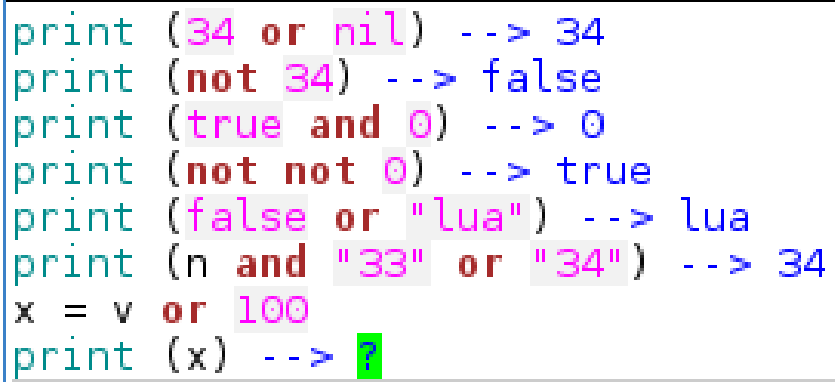

**and**: retorna o primeiro se for **false** ou **nil** ou o segundo, caso contrário

**or**: retorna o primeiro operando que não for **nil** ou **false**

**not**: retorna sempre um valor booleano

- Relacionais
	- $-$  <, >, <=, >=, ==,  $\sim$ =
		- Operadores retornam **true** ou **false**
		- Negação da igualdade: "~="
- Lógicos
	- and, or, not

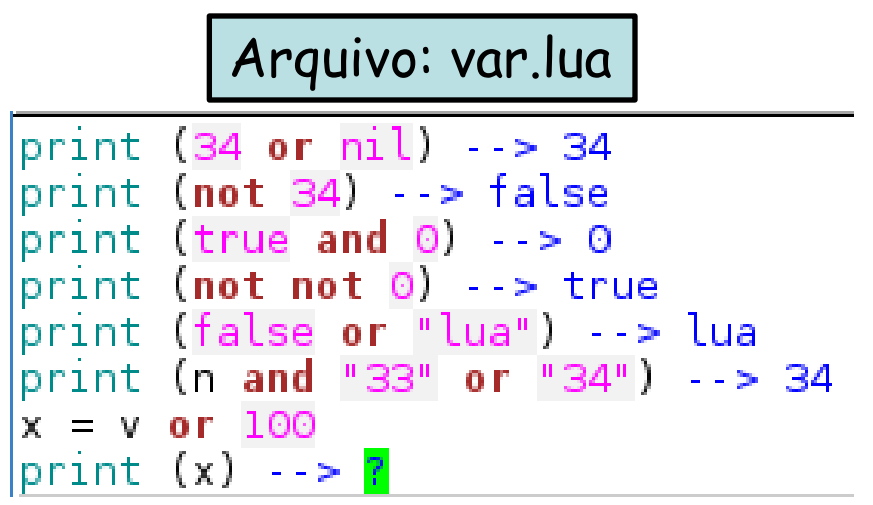

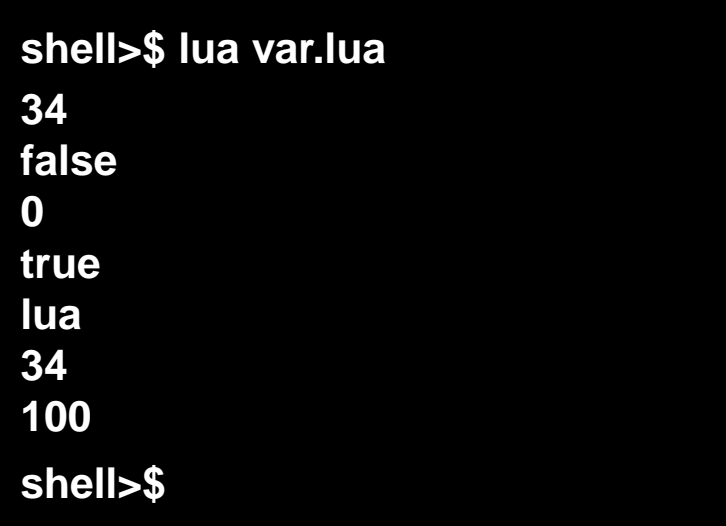

• Pra que eu poderia usar a função abaixo em Lua?

**function initx (v) x = v or 100 end**

• Pra que eu poderia usar a função abaixo em Lua?

**function initx (v) x = v or 100 end**

**Função para inicializar x com valor padrão (100) caso v não seja atribuído.**
# **Operadores em Lua**

Arquivo: defaultInit.lua

```
function initx (v)
        x = v or 100
end
initx()print (x)
initx(2)print (x)
```

```
miguel@pegasus-linux:~$ lua defaultInit.lua
100
2
```
- Uso do operador {}
	- $-$  Tabela vazia:  $t = \{\}$
	- Tabela com três elementos: t = {4, "lua", false}
	- Tabela associativa (chave e valor): t = {x=4, y="l",z=false}

- Uso do operador {}
	- $-$  Tabela vazia:  $t = \{\}$
	- Tabela com três elementos: t = {4, "lua", false}
	- Tabela associativa (chave e valor): t = {x=4, y="l",z=false}

Linguagens de Programação – DEL-Poli/UFRJ Prof. Miguel Campista

#### Arquivo: tabela.lua

```
-- Tabela
t = \{4, "lua", false\}print (t[1], t[2], t[3])
print (type(t[1]), type(t[2]), type(t[3]))-- Tabela Associativa
t = \{x=4, y="lua", z=false\}print (t[1], t[2], t[3])print (t["x"], t["y"], t["z"])
print (t.x, t.y, t.z)
```
- Uso do operador {}
	- $-$  Tabela vazia:  $t = \{\}$
	- Tabela com três elementos: t = {4, "lua", false}
	- Tabela associativa (chave e valor):  $t = \{x=4, y=$ "l",z=false}

#### Arquivo: tabela.lua

```
-- Tabela
t = \{4, "lua", false\}print (t[1], t[2], t[3])print (type(t[1]), type(t[2]), type(t[3]))
```

```
-- Tabela Associativa
t = \{x=4, y="lua", z=false\}print (t[1], t[2], t[3])print (t["x"], t["y"], t["z"])
print (t.x, t.y, t.z)Linguagens de Programação – DEL-Poli/UFRJ Prof. Miguel Campista
```
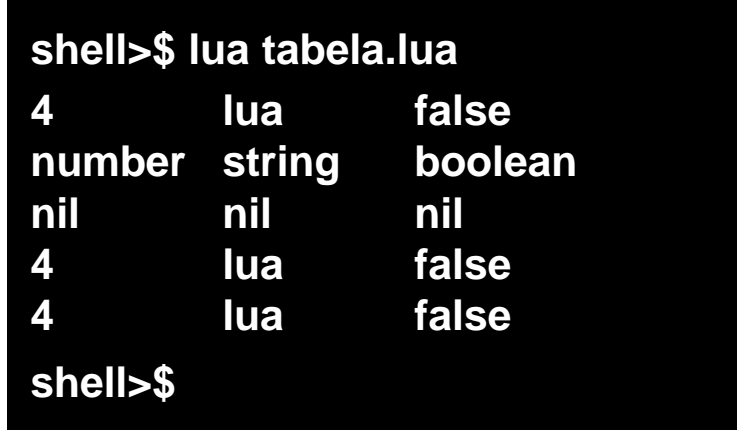

• Programa: tabela2.lua (Variáveis do tipo table armazenam **referências**)

```
local tabl = \{\} \cdot cria uma tabela
local tab2 = \{\}tab1.x = 33 -- associa valor 33 com chave "x"
tab2.x = 33shell>$ lua tabela2.lua
print (tabl == tab2) -- imprime "false"
                                               false
                                               true
tab1 = tab220
print (tabl == tab2) -- imprime "true"
                                               shell>$tab2.x = 20print (tabl.x)
-- imprime 20, pois tabl e tab2 se referem ao mesmo valor
```
• Inserção em tabelas

Arquivo: insereTable.lua

```
local t = {x=100, y=200, w=50}print (t | "y" |, t w)t 100 = true
t \tImes^n = "A"t curso = "Lua"
print (t [''y"], t.w, t[100], t.a, t [''curso"]miguel@pegasus-linux:~$ lua insereTable.lua
200
        50.
200
        50 —
              true A
                                 Lua
```
• Inserção em tabelas

Arquivo: insereTable.lua

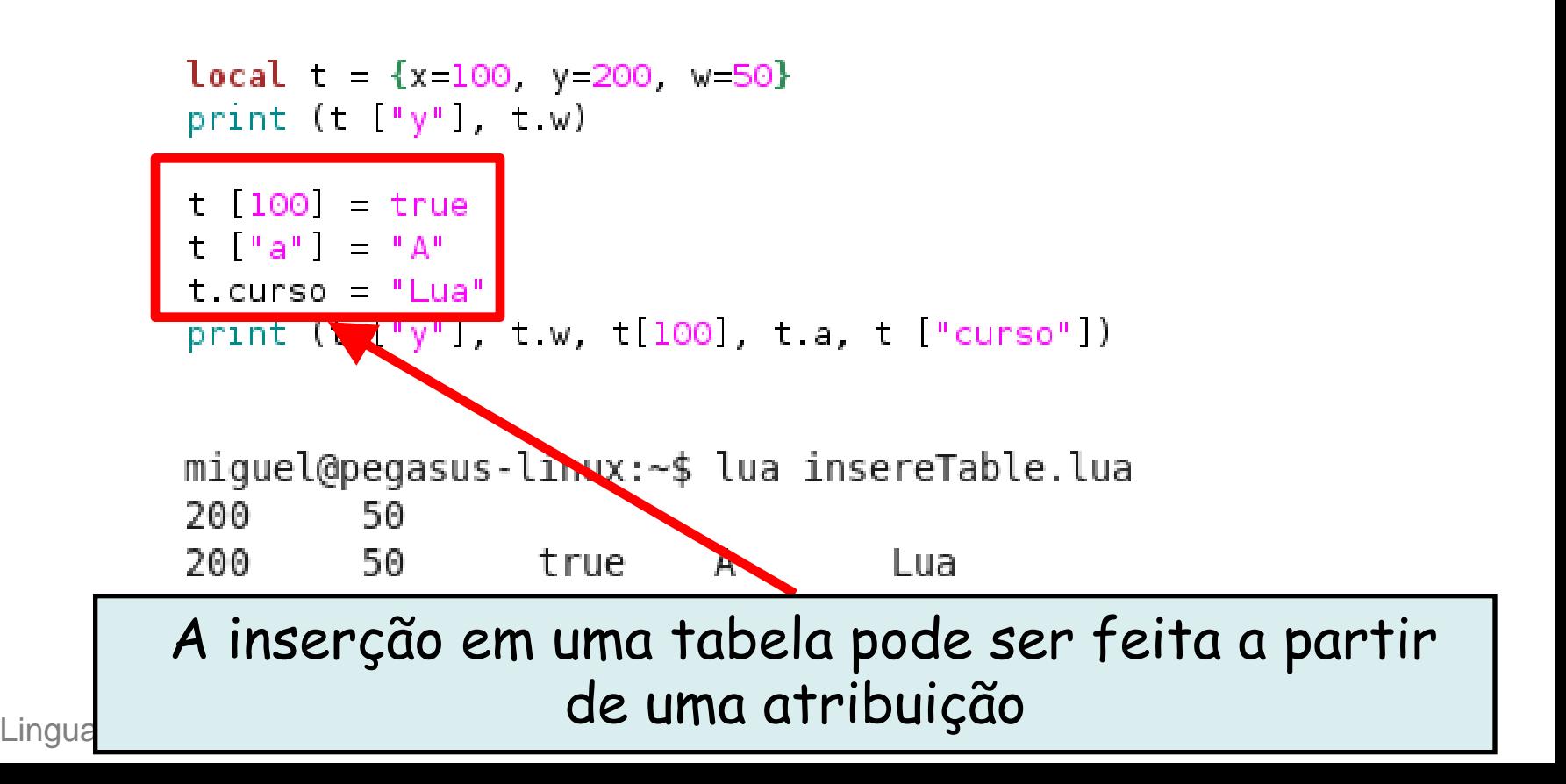

• Uso de **função** em tabelas

#### funcaoTable.lua

```
function hello (nome)
        print ("Hello.", nome)
end
-- > Declaração e inicializando da tabela t
local t = {1, 2, hello}print (t [1], t [2], t [3])
t [3] ("Miquel")
--> Reinicializando da tabela t
t = \{x = 1, y = hello\}print (t.x, t [x, y], t.y, t [xy,])t.y ("Elias")
t ["y"] ("Campista")
```
**shell>\$ lua funcaoTable.lua 1 2 function: 0x1cb2bb0 Hello, Miguel 1 1 function: 0x1cb2bb0 function: 0x1cb2bb0 Hello, Elias Hello, Campista Hello, Miguel shell>\$**

• Uso de **função** em tabelas

```
Arquivo: funcaoTable.lua
         function hello (nome)
                 print ("Hello.", nome)
          end
             <mark>pectaração e iniciatizando da c</mark>abela t
         local t = {1, 2, hello}print (t [1], t [2], t [3])
          t [3] ("Miguel")
          --> Reinicializando da tabela t
          t = \{x = 1, y = hello\}print (t.x, t ["x"], t.y, t ["y"])
          t.v("Elias")("Campista")A inserção de uma função em 
uma tabela pode ser feita na 
      própria inicialização
```
**shell>\$ lua funcaoTable.lua 1 2 function: 0x1cb2bb0 Hello, Miguel 1 1 function: 0x1cb2bb0 function: 0x1cb2bb0 Hello, Elias Hello, Campista Hello, Miguel shell>\$**

• Inserção em tabelas **associativas**

Arquivo: assocTable.lua

```
function soma (a, b)
               return a + bend
--> Combinação de chaves<br>t = {[1] = 3, [2] = 4, [3] = soma}<br>print ("Resultado = ", t [3] (t [1], t[2]))
```
**shell>\$ lua assocTable.lua Resultado = 7 shell>\$**

• Inserção em tabelas **associativas**

Arquivo: assocTable.lua

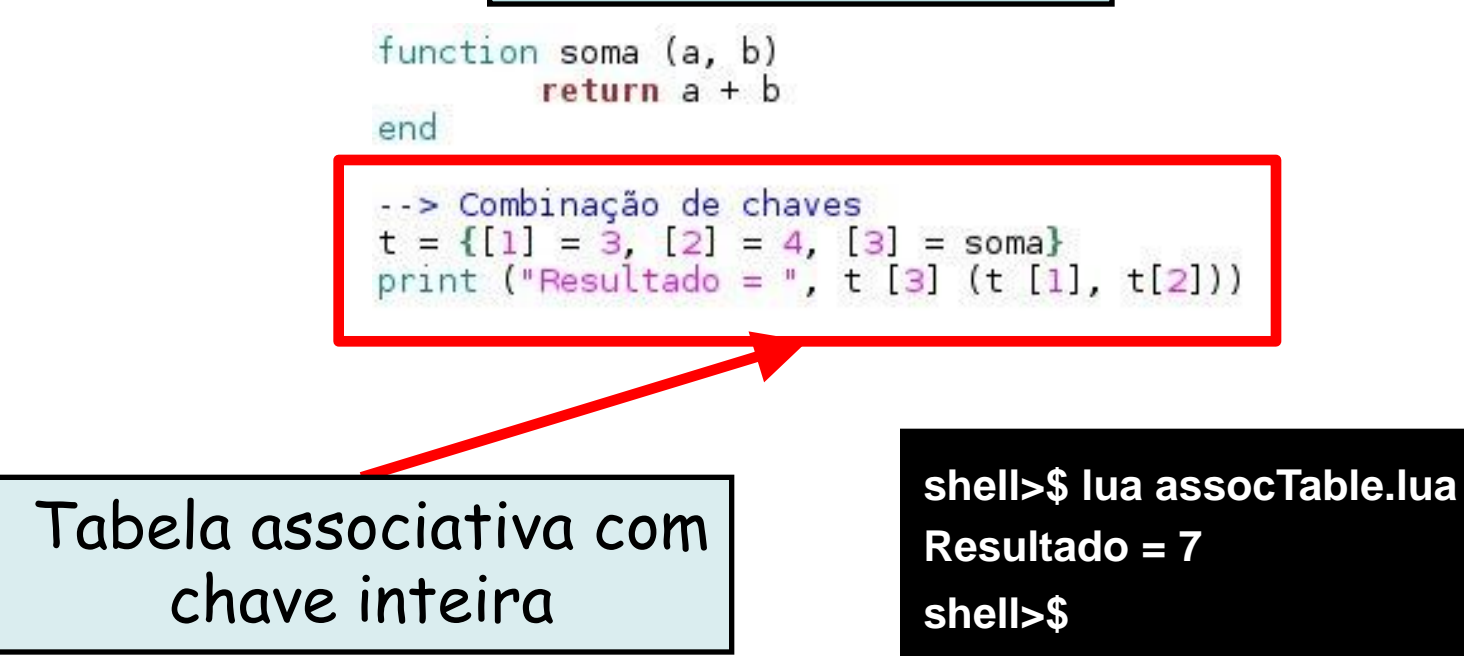

• Condição

• Laço

**while** x < 10 **do**  $x = x + 1$ **end**

```
if x > 10 then
     print ("x > 10")elseif x > 5 then
     print ("5 \rightarrow x \rightarrow 10")
else
     print ("x < 5")end
```

```
L_{\rm{H}} , and L_{\rm{H}} programacy experimental campistation – D_{\rm{H}} prof. Miguel Campistation – D_{\rm{H}}-- valor inicial, cond. de contorno e passo
                                   for x=1, 10, 1 do
                                         print (x)end
                                   for x=1, 10 do --Passo igual a 1 pode omitir
                                         print (x)end
                                   for x=10, 1, -1 do
                                         print (x)end
```
- **For** genérico: Percorre valores com uma fç iteradora
	- **ipairs**: percorre índices de um **array**
	- **pairs**: percorre chaves de uma **tabela**
	- **io.lines**: percorre linhas de um **arquivo**

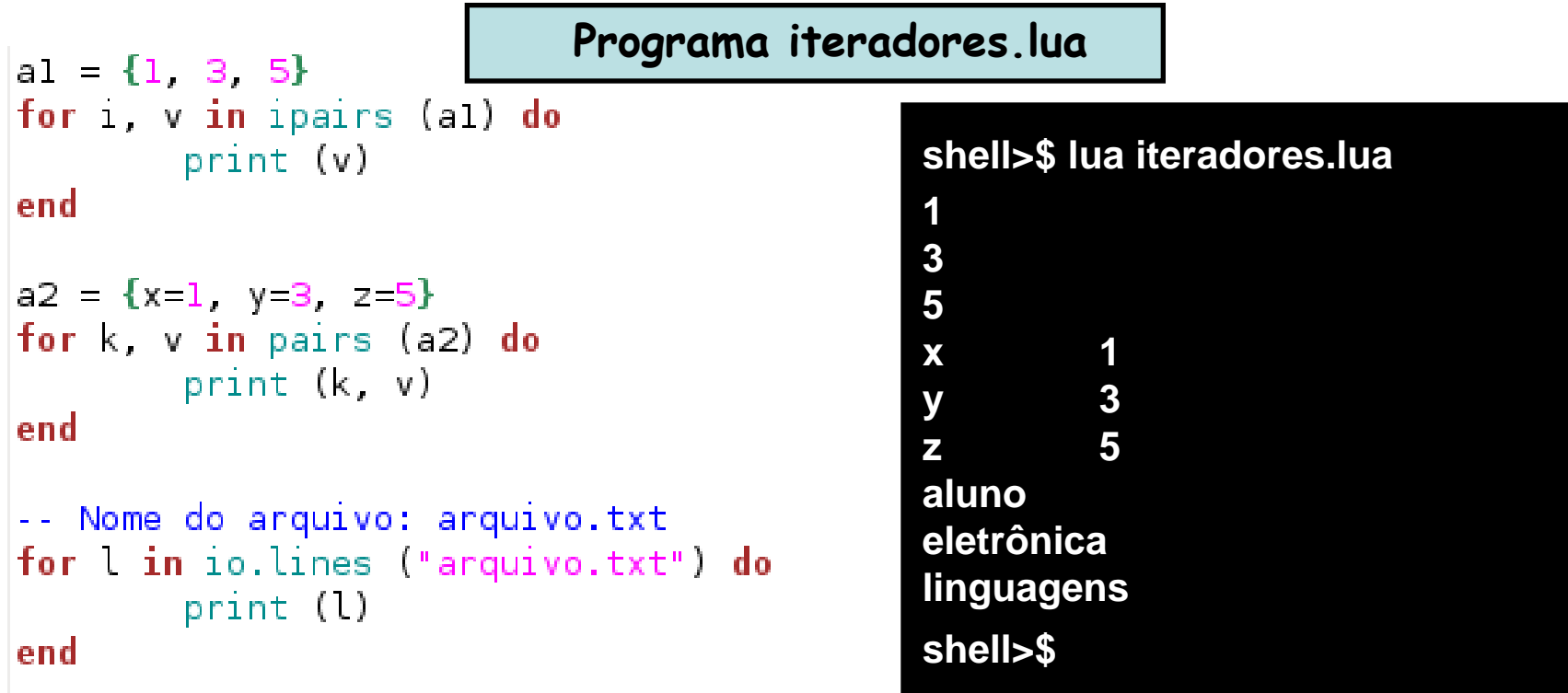

• Qual **for** genérico pode ser usado para imprimir todos os elementos (**ipairs**, **pairs**, **io.lines**)?

```
local t = \{x=100, y=200, w=50\}print (t \mid "y"], t w)
t 100 - true
t \tImes^n = "A"t curso = "Lua"
print (t [ "y"], t w, t[100], t a, t [ "curso"]
```
• Qual **for** genérico pode ser usado para imprimir todos os elementos (**ipairs**, **pairs**, **io.lines**)?

```
local t = \{x=100, y=200, w=50\}print (t ["y"], t.w)
t [100] = true
t ["a"] = "A"
t. curso = "Lua"print (t ["y"], t.w, t[100], t.a, t ["curso"])
for k, v in pairs (t) do
                                    miguel@pegasus-linux:~$ lua insereTable.lua
       print (k, v)
                                    200
                                            50
end
                                                    true A
                                    200
                                            50
                                                                    Lua
                                            200
                                    V
                                    100
                                            true
                                    curso
                                            Lua
                                            A
                                    a
                                            50
                                    W
                                            100
                                    x
```
- Declaração de funções
	- **function**

```
function nome-da-funcao (arg1, arg2, ..., argn)
    Corpo da função
end
```
- Ex.: **function fatorial (n)**
- Funções podem receber e retornar **n** parâmetros

```
function nome-da-funcao (arg1, arg2, ..., argn)
    corpo da função
    return par1, par2, ..., parn
end
x1, x2, ..., xn = nome-da-funcao(arg1, arg2, ..., argn)
```

```
function impar (n)
        if n == 0 then
                return false
        else
                return par (n - 1)end
end
function par (n)
       if n == 0 then
                return true
        else
                return impar (n 1)
        end
end
local n = io.read ("*number")print (par (n))
```
**shell>\$ lua parimpar.lua 2 true shell>\$**

- Funções podem ainda receber um número **variável** de parâmetros
	- Uso das reticências

```
function nome-da-funcao (...)
    for i, v in ipairs {...} do
         print (v)
    end
end
```

```
function printArray (...)
         for i, v in ipairs { } do
                   print (v)end
end
printArray (1, 2, 3)<br>printArray ("a", "b", "c", "d", "e")
```
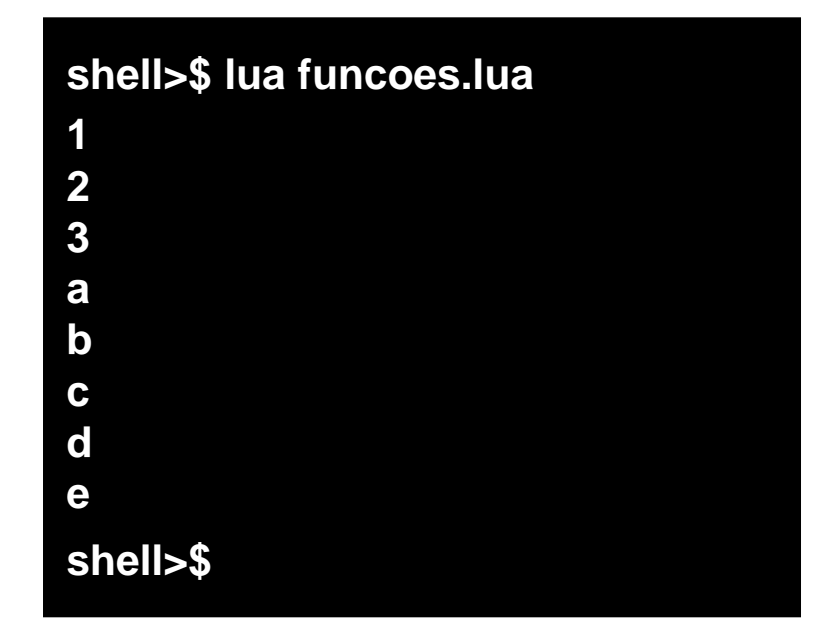

• Relembrando a função loadstring...

```
-- Lê uma string do teclado<br>local n = io.read ("*line")
print (n)
f = loadstring (n)
i = 0f(); print (i)
```
**shell>\$ lua exemploLoadstring.lua i= i + 2 i= i + 2 2 shell>\$**

## **Retorno das Funções**

- Nem sempre todos os valores retornados são usados
	- Em uma lista de funções, apenas o primeiro valor retornado de cada membro da lista é usado

```
function func (a, b)
        local x = a or \thetalocal y = b or 1return x + y, x * yend
```
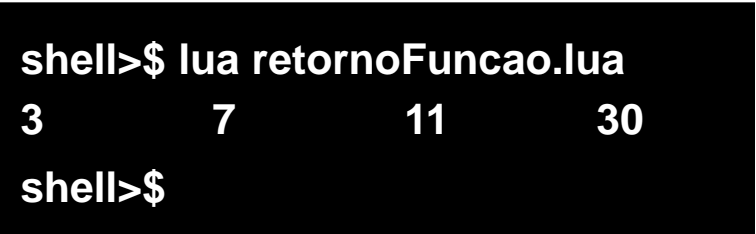

a, b, c, d = func (1, 2), func (3, 4), func (5, 6) print (a, b, c, d)

# **Uso de Funções como Argumento**

- Funções podem ser passadas como argumentos para outras funções
	- Pode-se também retornar funções

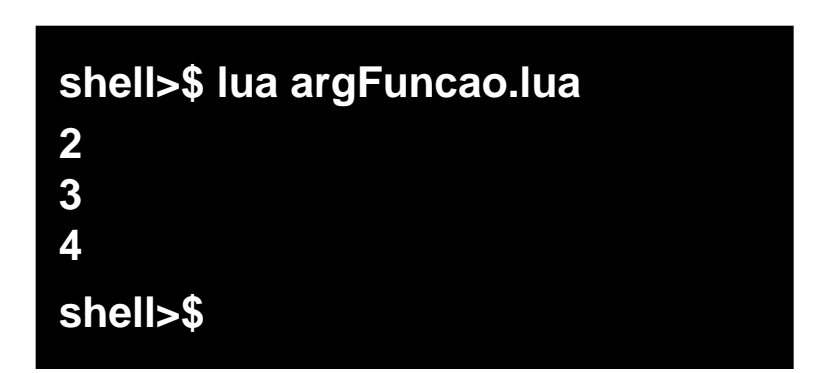

```
Linguagens de Programação – DEL-Poli/UFRJ Promendial
```

```
function map (f, t)
        for k, v in pairs (t) do
                + [k] = + (v)
        end
        return t
end
function inc (v)
        return v + 1end
local vec = \{1, 2, 3\}map (inc, vec)
for k, v in pairs (vec) do
        print (vec [k])
```
• O que vai ser impresso na tela?

```
function soma (a)
      function soma (a)
                                          a[1] = a[1] + 2a = a + 2end
      end
                                   local a = \{2\}(a) (b)
                                   print(a[1])soma (a)
      soma (a)print(a[1])print (a)
shell>$ lua soma.lua
                               shell>$ lua soma.lua
                               2
2
2
                               4
shell>$
                               shell>$
```
- Passagem de parâmetro é sempre por valor:
	- Entretanto, tipos mais "complexos" como table e function são armazenadas como referências!
- Caso necessite realizar passagem de parâmetro com tipos mais simples…
	- Usar retorno da função

• E agora? O que vai ser impresso na tela?

```
function soma ()
    function soma (a)
                                          a = a + 2a = a + 2end
    end
(c) (d)
                                  a = 2print (a)
    print (a)
                                  soma()soma (a)
                                  print (a)
    print (a)
shell>$ lua soma.lua
                              shell>$ lua soma.lua
                              2
2
2
                              4
shell>$
                              shell>$
```
• E agora? O que vai ser impresso na tela?

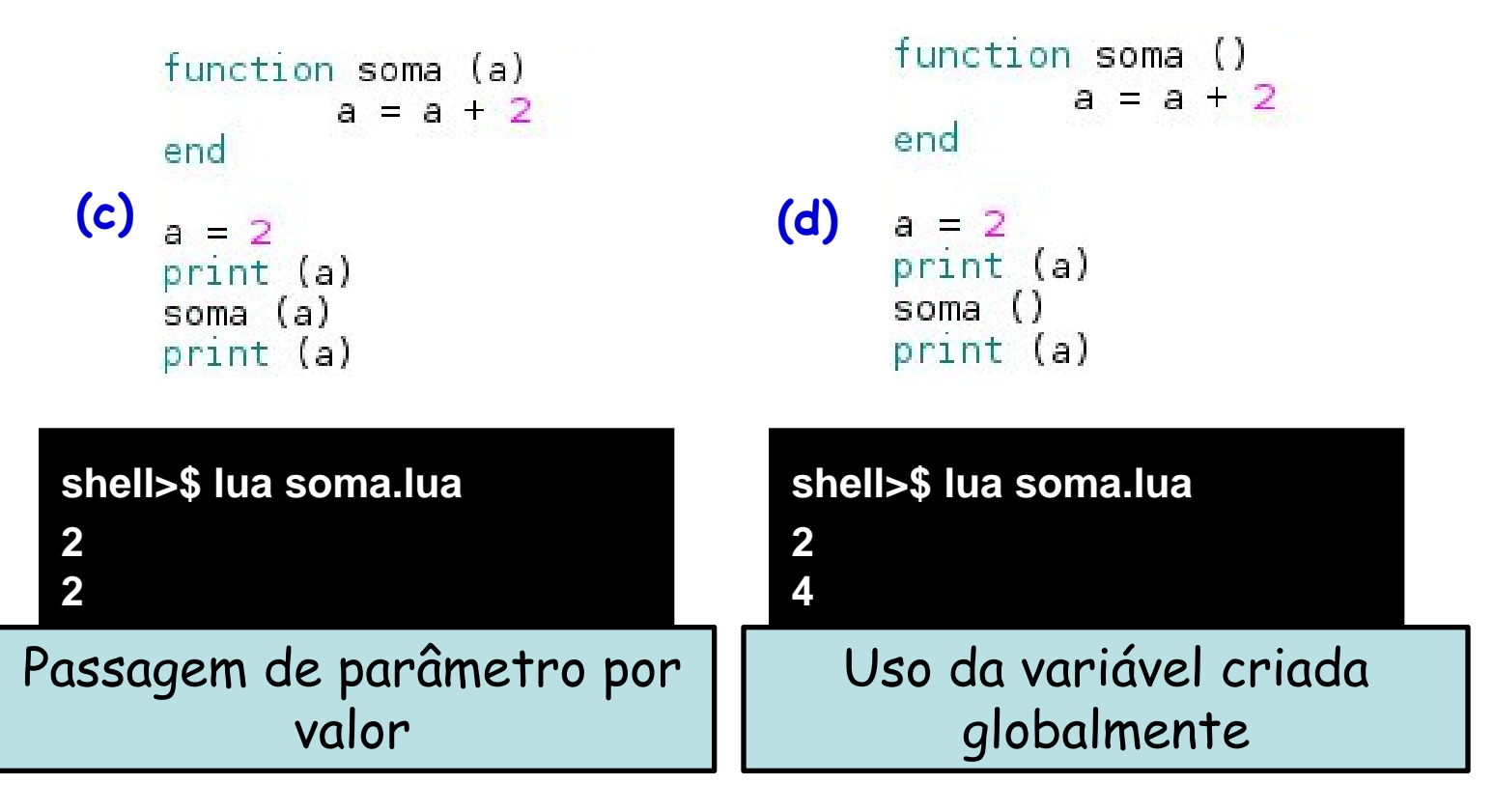

• E agora? O que vai ser impresso na tela?

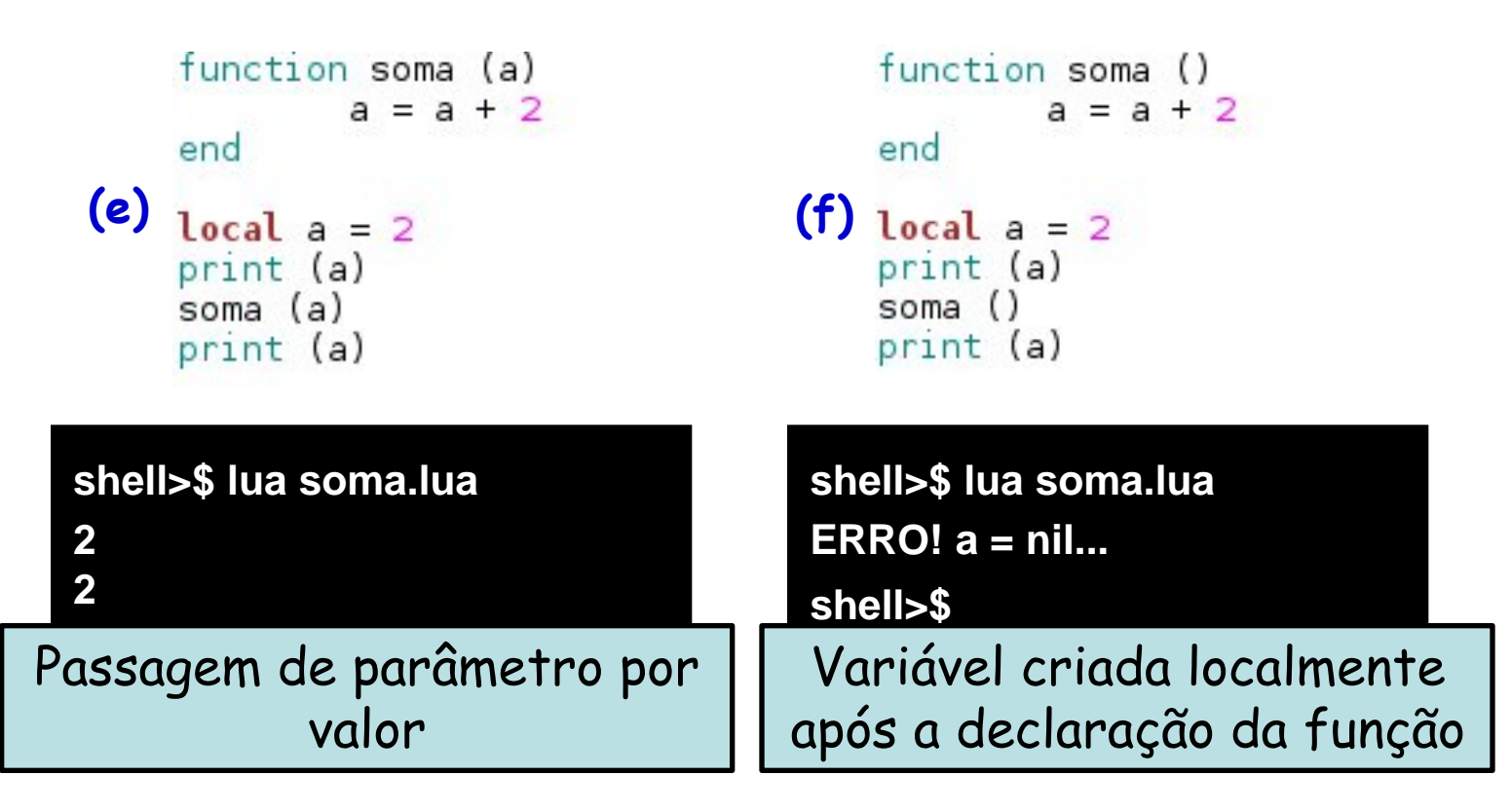

# **E se os parâmetros vierem do terminal?**

print ("O programa recebeu ", #arg, " argumentos: ", arg[0], arg[1], arg[2], " e ", arg[3])

**shell>\$ lua paramTerminal.lua oi 10 a O programa recebeu 3 argumentos: paramTerminal.lua, oi, 10 e a shell>\$**

## **Bibliotecas Padrão**

- As bibliotecas padrão de Lua oferecem funções úteis
	- São implementadas diretamente através da API C
		- Algumas dessas funções oferecem serviços essenciais para a linguagem (ex. type)
		- Outras oferecem acesso a serviços "externos" (ex. E/S)
	- Funções poderiam ser implementadas em Lua
		- Entretanto, são bastante úteis ou possuem requisitos de desempenho críticos que levam ao uso da implementação em C (ex. table.sort)

# **Biblioteca de I/O**

- Utilizada para operações de leitura e escrita
	- Função read
		- Pode receber um argumento que define o tipo de valor lido:
			- io.read("\*number")  $\rightarrow$  Lê um número
			- io.read("\*line")  $\rightarrow$  Lê a linha
	- Função write
		- Escreve um número arbitrário de strings passadas como argumento no stdout
			- io.write(var, "qualquer coisa")
				- » A variável "var" também contém uma string

# **Exemplo 1: Fatorial**

• Escreva um programa em Lua para calcular o número fatorial de um inteiro passado pelo usuário

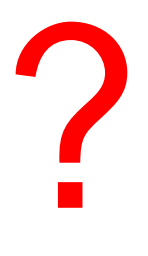

# **Exemplo 1: Fatorial**

```
function fatorial (n)
        if n == 1 then
                return 1
        else
                return n * fatorial (n-1)end
end
local n = io.read ("*number")print ('Fatorial é:', fatorial (n))
```
# **Exemplo 2: Fibonacci**

- Escreva um programa em Lua para calcular o enésimo número da série de Fibonacci.
	- O enésimo número é passado pelo usuário

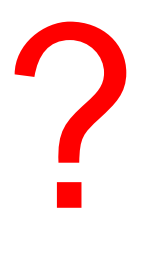

# **Exemplo 2: Fibonacci**

```
function fibonacci (n)
        if n == 0 then
                return 0elseif n = 1 then
                return 1
        else
                return fibonacci (n 2) + fibonacci (n 1)
        end
end
local n = io.read ("*number")print ( "Resultado", fibonacci (n))
```
#### **Exemplo 3: Soma de Matrizes**

• Escreva um programa em Lua para calcular a soma de duas matrizes quadradas

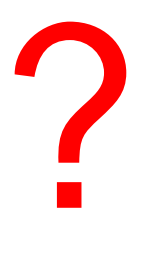

```
ction soma_matriz(t1, t2)<br>
local tr = {}<br>
for i=1, n do
                for j=1, n do<br>tr [n*(i-1)+j] = t1 [n*(i-1)+j] + t2 [n*(i-1)+j]end
        end
        return tr
end
local A, B = \{\}, \{\}-- Número de elementos da matriz
n = io.read("*number")-- Definição dos elementos das matrizes de entrada
for i = \overline{1}, n do
        for i=1, n do
                A [n*(i-1)+j] = n*(i-1)+jend
end
for i = 1, n do
        for j=1, n do
                table.insert(B, 2*(n*(i-1)+j))end
end
for i=1, n do
        for i=1, n do
                 print (A [n*(i-1)+j], B [n*(i-1)+j])
        end
end
-- Resultado da soma
local S = soma_matrix(A, B)for i=1, n do
        for i=1, n do
                print (S[n*(i-1)+j])end
end
```
## **Exemplo 4: Lista Encadeada**

• Escreva um programa em Lua para inserir elementos em uma lista encadeada

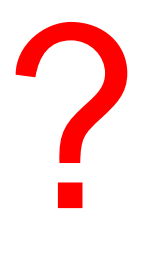

### **Exemplo 4: Lista Encadeada**

```
function insert (listPar)
        l = \{next = listPar, value = listPar.value + 1\}return 1
end
local list = {next = nil, value = 1}for i = 1, 5 do
       list = insert (list)end
for i = 1, 6 do
        print ("v =", list.value)list = list.nextend
```
# **Linguagem Perl**

- Criada em 1987 por Larry Wall na Unisys
	- Baseada em C, shell script, AWK e sed
- Linguagem de script dinâmica
	- Semelhante a Python, PHP e Ruby
- Possui simplicidade de codificação, eficiência e portabilidade
- Possui possibilidade de embutir o interpretador em uma aplicação C

# **Linguagem Perl**

- Possui propósito geral
	- Pode ser utilizada em...
		- Pequenos scripts e sistemas complexos
- Principais aplicações
	- Processamento de texto
		- Aplicação original
	- Web
		- Amazon.com, BBC Online, Ticketmaster
	- Desenvolvimento de software
		- Twiki
	- Comunicações

# **Linguagem Perl**

- Perl é uma linguagem interpretada
	- Interpretador: perl
		- Interpreta e executa o código
			- perl <arq-codigo>

### **Primeiro Exemplo em Perl**

• Programa: **HelloWorld.pl**

**print "Hello, world!\n";**

– Interpretação: **perl HelloWorld.pl**

**shell>\$ perl HelloWorld.pl Hello, world! shell>\$**

### **Primeiro Exemplo em Perl**

• Programa: **HelloWorld.pl**

**print "Hello, world!\n";**

– Interpretação: **perl HelloWorld.pl**

**shell>\$ perl HelloWorld.pl Hello, world! shell>\$**

Distribuição de Perl para Windows: "Strawberry Perl" **http://strawberryperl.com**

### **Primeiro Exemplo em Perl**

• Modo pela linha de comando:

**shell>\$ perl -e 'print "Hello, world!\n";' Hello, world! shell>\$**

• Modo interativo: Somente em modo debug...

**shell>\$ perl –de0 ... <DB 1> print "Hello, world!\n"; Hello, world! \_<DB 2>**

- Escopo
	- Por padrão, as variáveis são sempre globais
		- Para indicar variáveis locais, usa-se a palavra-chave: my
- Tipos
	- Perl possui três tipos principais
		- scalar
			- Representa um único valor
		- array
			- Representa uma lista de valores
		- hash
			- Representa um conjunto de pares chave/valor

- Escopo
	- Por padrão, as variáveis são sempre globais
		- Para indicar variáveis locais, usa-se a palavra-chave: my
- Tipos
	- Perl possui três tipos principais
		- $\cdot$  scalar

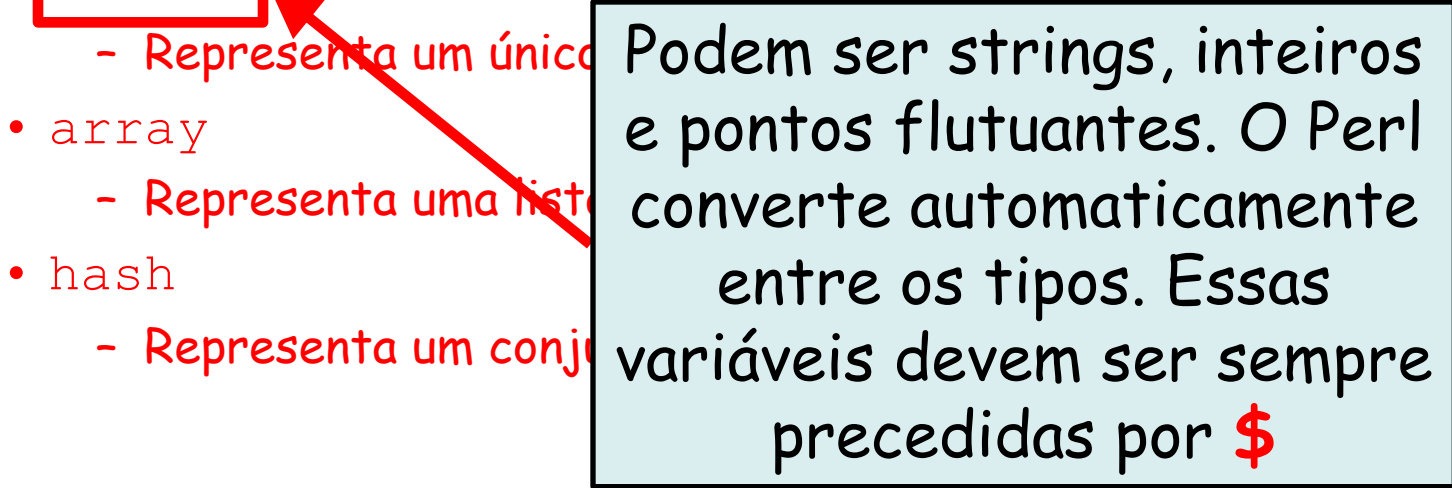

- Escopo
	- Por padrão, as variáveis são sempre globais
		- Para indicar variáveis locais, usa-se a palavra-chave: my
- Tipos
	- Perl possui três tipos principais
		- scalar

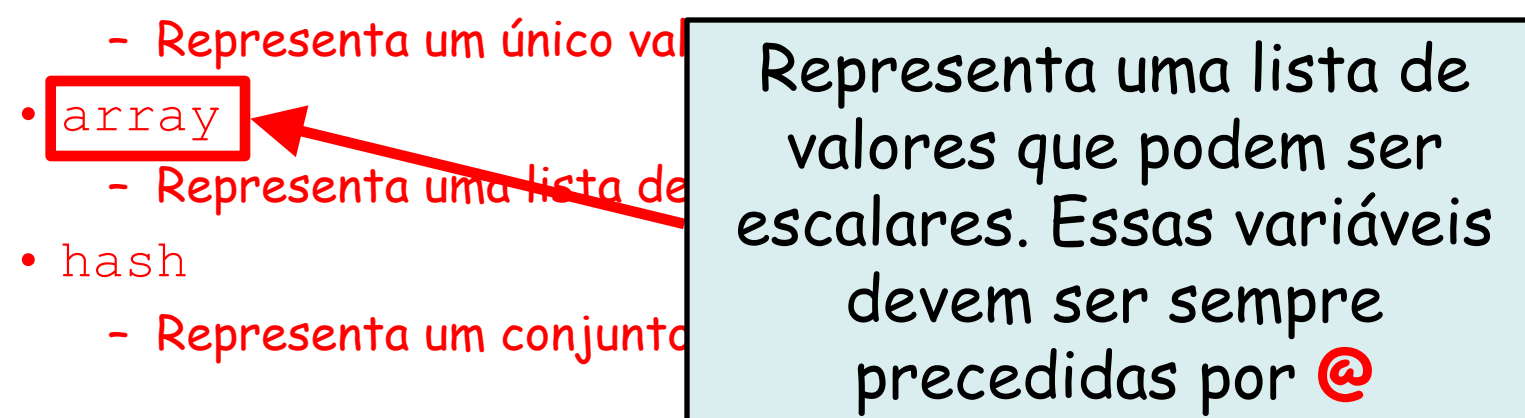

- Escopo
	- Por padrão, as variáveis são sempre globais
		- Para indicar variáveis locais, usa-se a palavra-chave: my
- Tipos
	- Perl possui três tipos principais
		- scalar

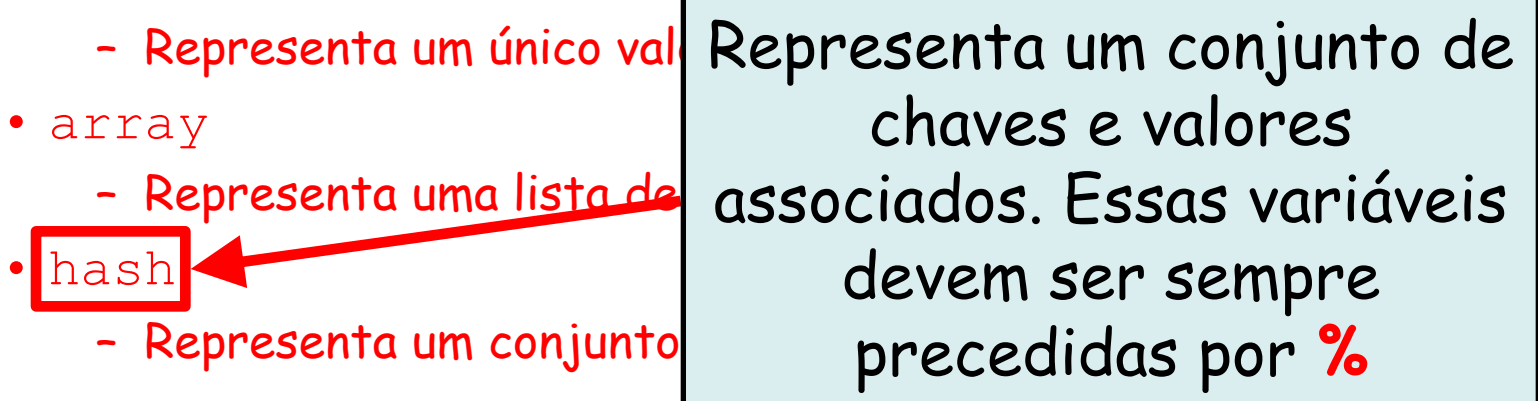

• Programa: **escalares.pl**

```
my $s = 3, # Variável escalar receber um inteiro
print "A variável é: $s\n", # Imprime 3
$s = "perl", # Variável escalar receber uma string
print "A variável é: ", $s, " agora\n", # Imprime perl
print "A variável é: $s agora\n",
$s = 1.23print $s+1,"\n", # Imprime 2.23
```
• Programa: **escalares.pl**

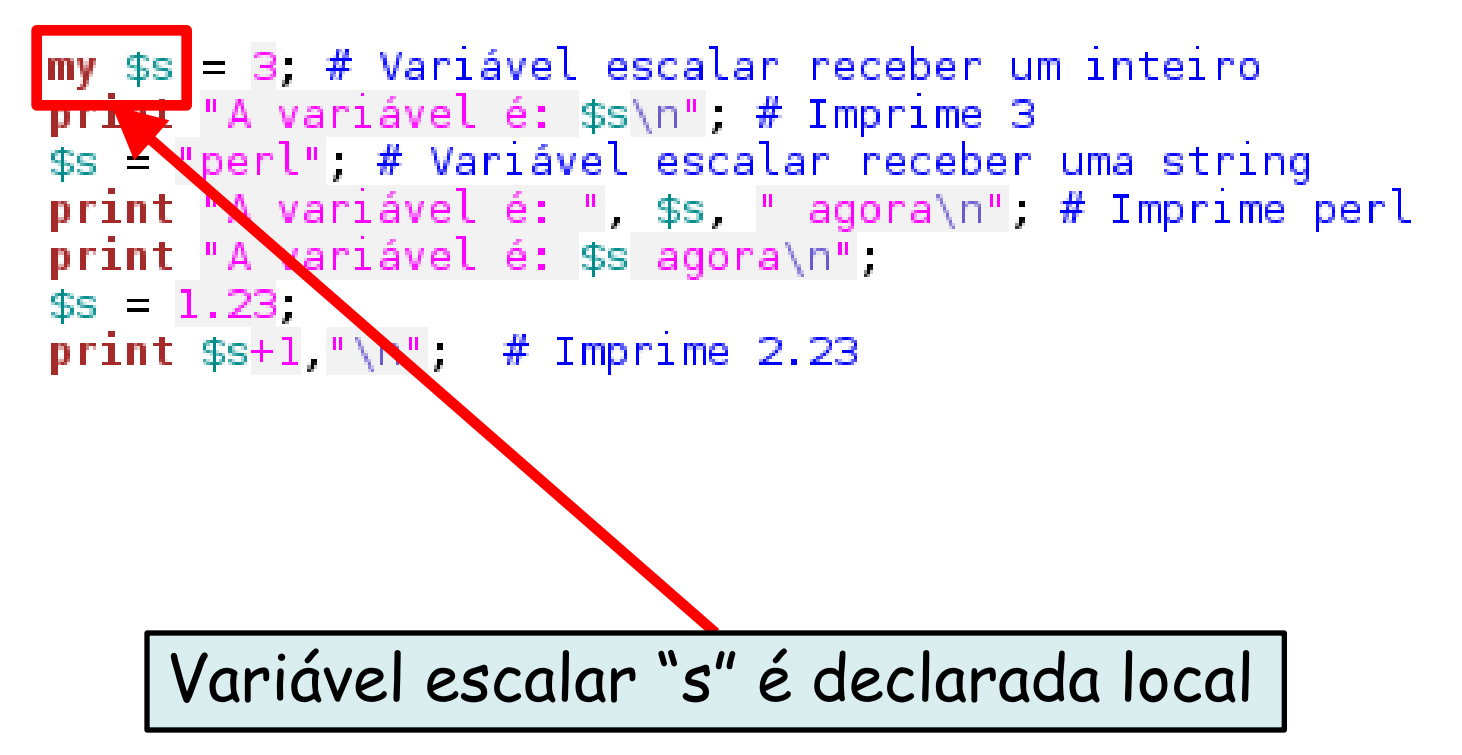

• Programa: **escalares.pl**

my \$s = 1. # Variável escalar receber um inteiro<br>print "A veriável é: \$s\n", # Imprime 3 \$s = "perl $\sqrt{\frac{4}{\pi}}$  Variável escalar receber uma string print "A var ével é: ", \$s, " agora\n", # Imprime perl print "A variavel é: \$s agora\n",  $$s = 1.23$ print  $$s+1," \n\rightleftharpoons # Imprime 2.23$ Marcação de término da sentença

• Programa: **escalares.pl**

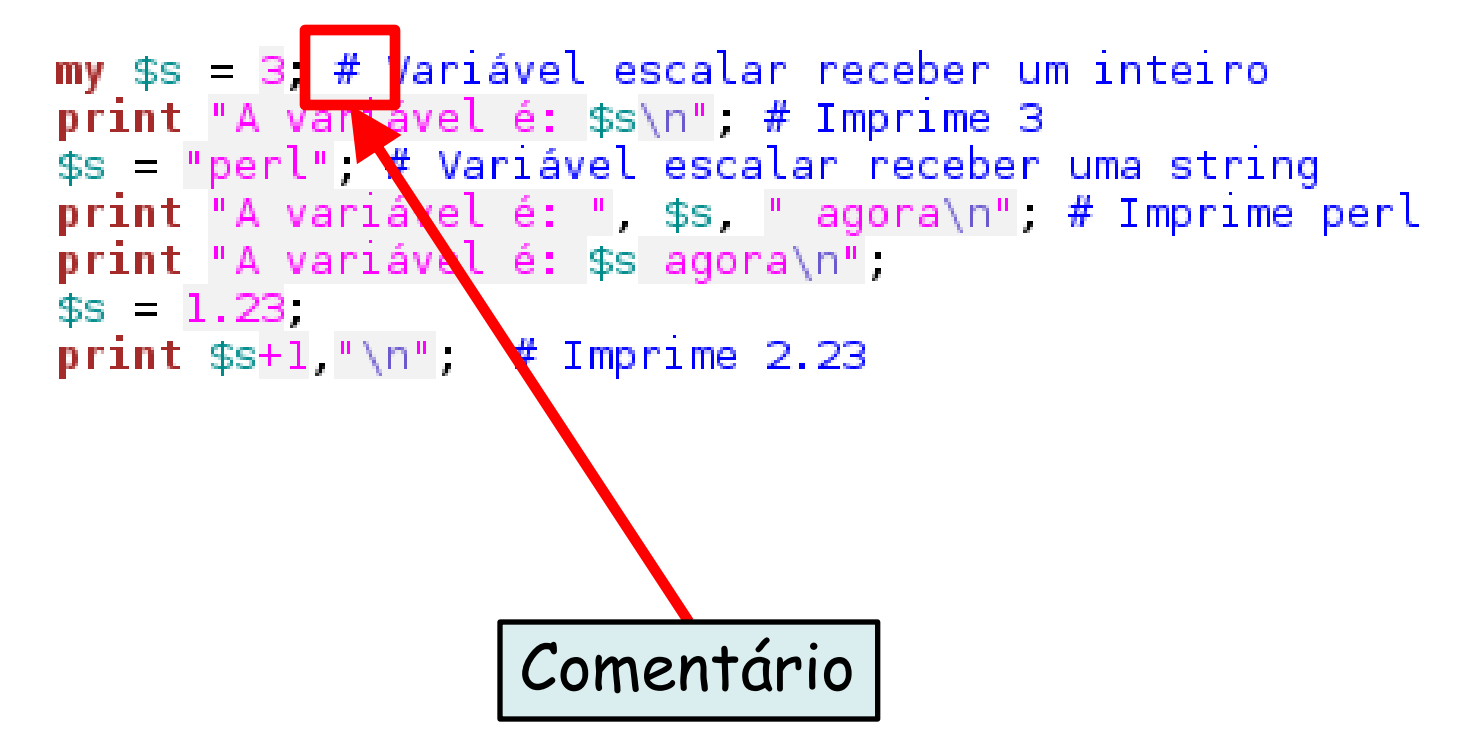

• Programa: **escalares.pl**

```
my $s = 3, # Variável escalar receber um inteiro
print "A variável é: $s\n", # Imprime 3
$s = "perl", # Variável escalar receber uma string
print "A variável é: ", $s, " agora\n", # Imprime perl
print "A variável é: $s agora\n",
$s = 1.23print $s+1,"\n", # Imprime 2.23
```
– Interpretação: **perl escalares.pl**

**shell>\$ perl escalares.pl A variável é: 3 A variável é: perl agora A variável é: perl agora 2.23 shell>\$**

#### • Programa: **escalares.pl**

 $$s = 3$ , # Variável escalar receber um inteiro print a variável é: \$s\n", # Imprime 3  $s =$  perl", # Variável escalar receber uma string print "A sariável é: ", \$s, " agora\n", # Imprime perl print "A variável é: \$s agora\n",  $ss = 1.23$ . **print**  $$s+1$ , "\n", Imprime 2.23

Variável passa a ser global. Assim, como em Lua, essa opção não é tão eficiente e é evitada. O resultado de execução, porém, é o mesmo

#### • Programa: **escalares.pl**

```
$s = 3, # Variável escalar receber um inteiro
print "A variável é: $s\n", # Imprime 3
$s = "perl", # Variável escalar receber uma string
print "A variável é: ", $s, " agora\n", # Imprime perl
print "A variável é: $s agora\n",
$s = 1.23print $s+1, "\n", # Imprime 2.23
```
– Interpretação: **perl escalares.pl**

**shell>\$ perl escalares.pl A variável é: 3 A variável é: perl agora A variável é: perl agora 2.23 shell>\$**

### **Terceiro Exemplo em Perl**

#### • Programa: **vetores.pl**

```
my @animals = ("camel", "llama", "owl");my @numbers = (23, 42, 69).
my @mixed = ("camel", 42, 1.23),
print $animals [0], "\n", # Imprime "camel"
print $animals [1], "\n", # Imprime "llama"
print $mixed [$#mixed], "\n", # Imprime último elemento, imprime 1.23
print @animals [0, 1], "\n", # Imprime "camel" e "llama"
print @animals [0..2], "\n", # Imprime tudo: "camel", "llama" e "owl"
print @animals [1. $#animals], "\n", # Imprime "llama" e "owl"
print @animals, # Imprime tudo
```
### **Terceiro Exemplo em Perl**

#### • Programa: **vetores.pl**

```
my @animals = ("camel", "llama", "owl");
my (anumbers = (23, 42, 69);
my @mixed = ("camel", 42, 1.23),
print $animals [0], "\n", # Imprime "camel"
print $animals [1], "\n", # Imprime "llama"
print $mixed [$#mixed], "\n", # Imprime último element
print @animals [0, 1], "\n", # Imprime "camel" e "llan
print @animals [0..2], "\n", # Imprime tudo: "camel",
print @animals [1. $#animals], "\n", # Imprime "llama"
print @animals, # Imprime tudo
```
– Interpretação: **perl vetores.pl**

**shell>\$ perl vetores.pl camel llama 1.23 camelllama camelllamaowl llamaowl camelllamaowl shell>\$**

### **Quarto Exemplo em Perl**

#### • Programa: **hashes.pl**

```
my %cores frutas = ("maca", "vermelha", "banana", "amarela");
print $cores frutas{"maca"},"\n",
%cores frutas = (
        maca \Rightarrow "verde".banana \Rightarrow "preta",);
print $cores frutas{"maca"},"\n",
my @frutas = keys %cores frutas;
my @cores = values %cores frutas;
print @frutas,"\n",@cores,
```
– Interpretação: **perl hashes.pl**

## **Quarto Exemplo em Perl**

#### • Programa: **hashes.pl**

```
my %cores frutas = ("maca", "vermelha", "banana", "amarela");
print $cores frutas{"maca"},"\n",
%cores frutas = (
        maca \Rightarrow "verde".banana \Rightarrow "preta",);
print $cores frutas{"maca"},"\n",
my @frutas = keys %cores frutas;
my @cores = values %cores frutas;
                                          shell>$ perl hashes.pl
print @frutas, "\n" @cores,
                                          vemelha
                                          verde
       – Interpretação: 
                                          macabanana
```
**perl hashes.pl**

**verdepreta**

**shell>\$**

### **Quinto Exemplo em Perl**

- Programa: **hashHashes.pl** 
	- Tipos mais complexos de dados podem ser construídos usando referências

```
• Referências são variáveis escalares
# Variavel escalar que recebe uma referencia
mv $variables = {
         scalar \Rightarrow {
                  description \implies "single item".sigil \Rightarrow '$',
                  }.
         array \Rightarrow fdescription => "ordered list of items",
                  sigil \Rightarrow '@'.},
         hash ==description \Rightarrow "key/value pairs".si \approx \frac{1}{2}},
};
print "Scalars begin with a $variables->{'scalar'}->{'sigil'}\n";
```
## **Quinto Exemplo em Perl**

- Programa: **hashHashes.pl** 
	- Tipos mais complexos de dados podem ser construídos usando referências

```
• Referências são variáveis escalares
# Variavel escalar que recebe uma referencia
mv $variables = {
         scalar \Rightarrow {
                  description \implies "single item".sigil \Rightarrow '$',
           shell>$ perl hashHashes.pl
         a
            Scalars begin with a $
            shell>$hasn \Rightarrow idescription \Rightarrow "key/value pairs".si \leq \frac{1}{2} \leq \frac{1}{2}},
};
print "Scalars begin with a $variables-\geq{'scalar'}-\geq{'sigil'}\n";
```
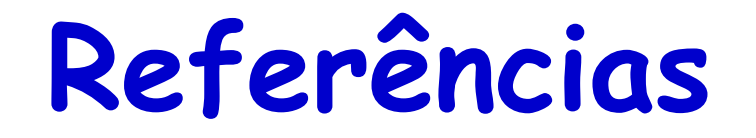

• Duas maneiras para obter as referências: \ ou []{}

\$aref = \@array; # \$aref é uma referência para @array \$href = \%hash; # \$href é uma referência para %hash \$sref = \\$scalar; # \$sref é uma referência para \$scalar

\$aref = [ 1, "foo", nil, 13 ]; # \$aref é uma referência para um array  $$href = { APR => 4, AUG => 8};$ 

# \$href é uma referência para um hash

#### **Na segunda maneira, a variável foi criada diretamente como uma referência**

### **Exemplo Usando Referências**

• Programa: **refs.pl**

```
# Tsso
\text{~\#aret} = [1, 2, 3],print \$(\$ared\}[1], " ", \$ared - $[1], "\n",
# É análogo disso
(4, 5, 6),
\text{~saret} = \text{~darray}print $array [1], " ", $^{$}aref}[1], " ", $area[-1], "\n",
```
### **Exemplo Usando Referências**

• Programa: **refs.pl**

```
# Tsso
\text{Saref} = [1, 2, 3].print ${$aref}[1], " " $aref->[1], "\n",
# É análogo disso
\text{0array} = (4, 5, 6).
\text{~saret} = \text{~darray}print $array [1], " " ${$aref}[1], " ", $aref->[1], "\n",
```
– Interpretação: **perl refs.pl**

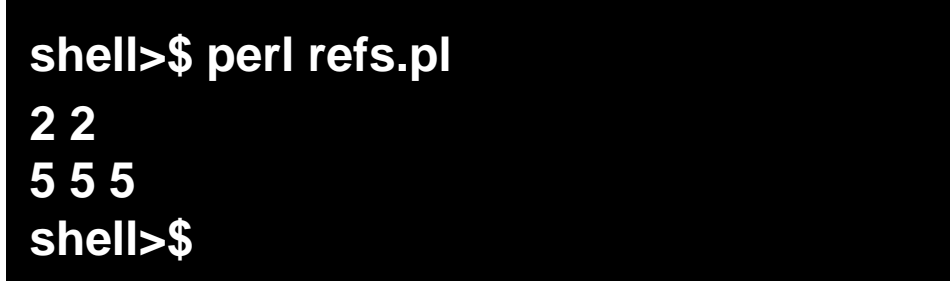

### **Mais Um Exemplo Usando Referência para um array**<br>my \$arrayref = [1, 2, ['a', 'b', 'c']]; # Referência para um array

```
print \frac{1}{2}[2][1], \sqrt[n]{n^2}print ${$arrayref}[2][1], "\n\n",
```

```
my $a = "exemplo";
my (b = (1, 2));
mv \, ^{9}sc = 0\text{total} = 5.
          nota2 \Rightarrow 7\cdot
```

```
# Lista de referências
my @list = (\text{sa}, \text{ \&}), \text{ \&});
print ${$list[0]}, "\n";<br>print $list[1]->[1], "\n", ${$list[1]}[1], "\n";
print \text{dist}[2] >{notal}, "\n", \text{dist}[2]}{notal}, "\n\n";
```

```
# Equivalente à lista de referências
my @listRef = (\text{sa}, \text{ab}, \text{sc});
```

```
print ${$listRef[0]}, "\n",
print $listRef[1]->[1], "\n", ${$listRef[1]}[1], "\n",
print $listRef[2]->{notal}, "\n", ${$listRef[2]}{notal}, "\n\n";
```

```
# Atribuição
\text{slistRef}[2] \rightarrow \{\text{notall} = 8\}print $listRef[2]->{notal}, "\n", ${$listRef[2]}{notal}, "\n";
```

```
# Desreferenciação do array
my Ql = Q{$listRef[1]};
print \sharp[1], "\n";
```

```
# Desreferenciação do hash
my %h = %{$listRef[2]};
print $h{nota2}, "\n",
```

```
Linguagens de Programação – DEL-Poli/UFRJ Prof. Miguel Campista
```
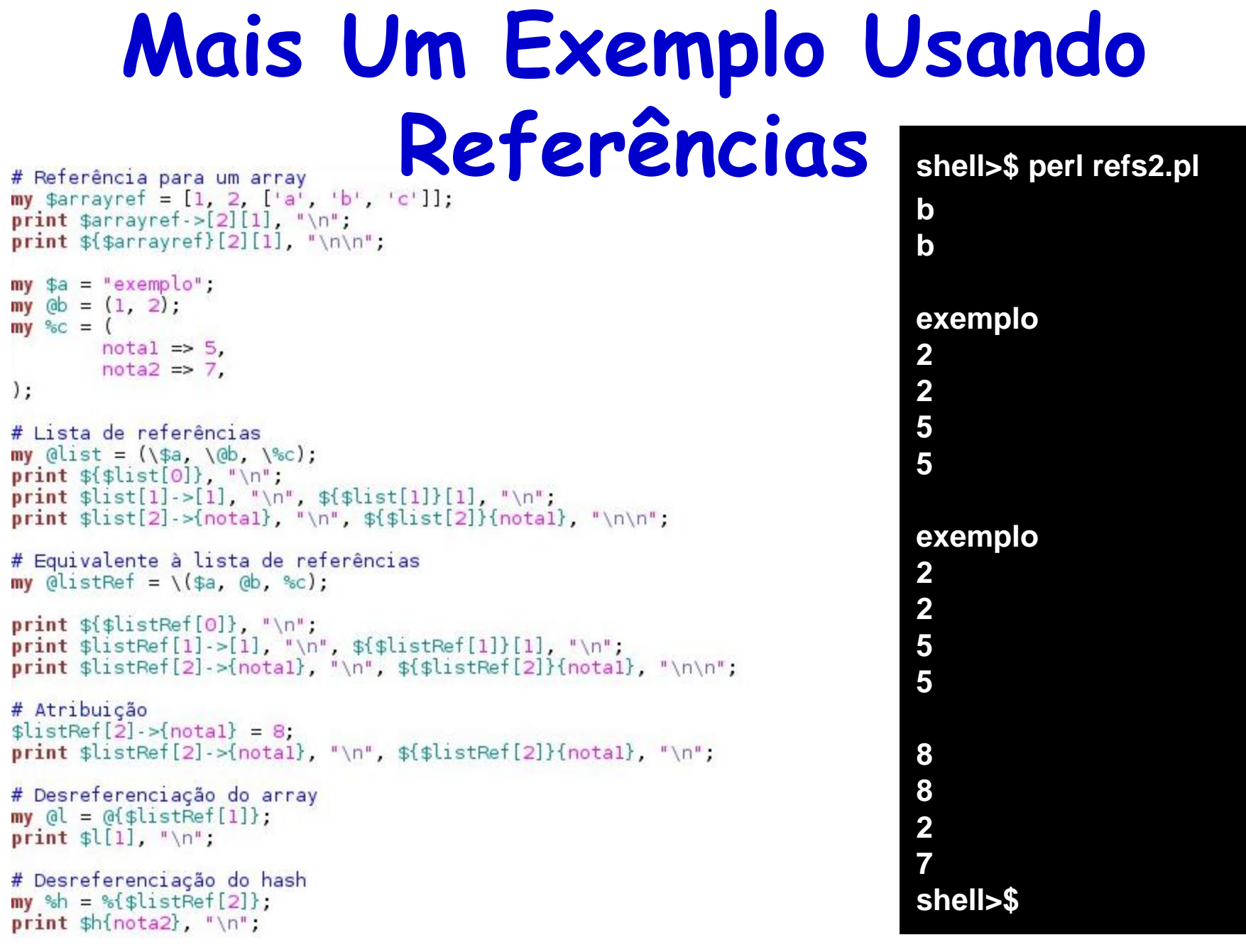

### **Sexto Exemplo em Perl**

```
my %hashed = ("maca", "verde", "banana", "amarela");
my @values = values %hashed;
print @values, "\n";
# Maneira equivalente para atribuir valores na hash
# Uso do operador =>
shashed = 0maca = "madura".banana \Rightarrow "estragada",
) :
my @new values = values %hashed;
print @new_values, "\n",
my @sorted values = sort @new values;
print @sorted values, "\n";
```
### **Sexto Exemplo em Perl**

```
my %hashed = ("maca", "verde", "banana", "amarela");
my @values = values %hashed;
print @values. "\n".
# Maneira equivalente para atribuir valores na hash
# Uso do operador =shashed = 0maca = "madura".shell>$ perl ordena.pl
        banana \Rightarrow "estragada",
):verdeamarela
                                       maduraestragada
my @new values = values %hashed;
                                       estragadamadura
print @new values, "\n",
                                       shell>$my @sorted values = sort @new values;
print @sorted values, "\n";
```
## **Operadores em Perl**

- Relacionais numéricos
	- $-$  <, >, <=, >=, ==, !=
- Relacionais strings
	- eq, ne, lt, gt, le, ge
- Lógicos
	- && (and), || (or), ! (not)

### **Estruturas de Controle em Perl**

```
• Condição: if ($x > 10) {
                                     print "x > 10";
                                } elsif ($x > 5) {
                                     print "5 \rightarrow x \rightarrow 10";
                                 } else {
                                     print "x < 5";
                                 }
```
**# precisa das chaves mesmo se houver apenas uma linha no bloco unless** (\$x == 10) **{** print "x != 10"; **} # Mesmo que if (\$x != 10) {...}**

### **Estruturas de Controle em Perl**

Laço:

while 
$$
(\frac{4}{x} \times 10)
$$
 {

\n $\frac{4}{x} = \frac{4}{x} \times 1$ ;

\n}

**# valor inicial, cond. de contorno e passo for** (\$x=1, \$x<10, \$x++) **{** print \$x; **} foreach** (@vetor) **{ #Varre o vetor** print "Elemento \$\_"; **# \$\_ var. padrão } foreach** (keys %hash) **{** print "Chaves \$\_"; **} foreach** my \$k (keys %hash) **{** print "Chaves \$k"; **# Sem a var. padrão }**

### **Estruturas de Controle em Perl**

```
my $value = 1.
# modo tradicional
if ($value) {
        print "Verdade!\n";
\mathbf{r}# Modo de pós-condição do Perl
print "Verdade!\n\n" if $value.
my @array = (1, 2, 3),
foreach (@array) {
        print "Elemento é $_\n",
\mathbf{r}print "Pós-cond: $array[$ ]\n" foreach 0 $#array,
```
#### **Estruturas de Controle em Perl**

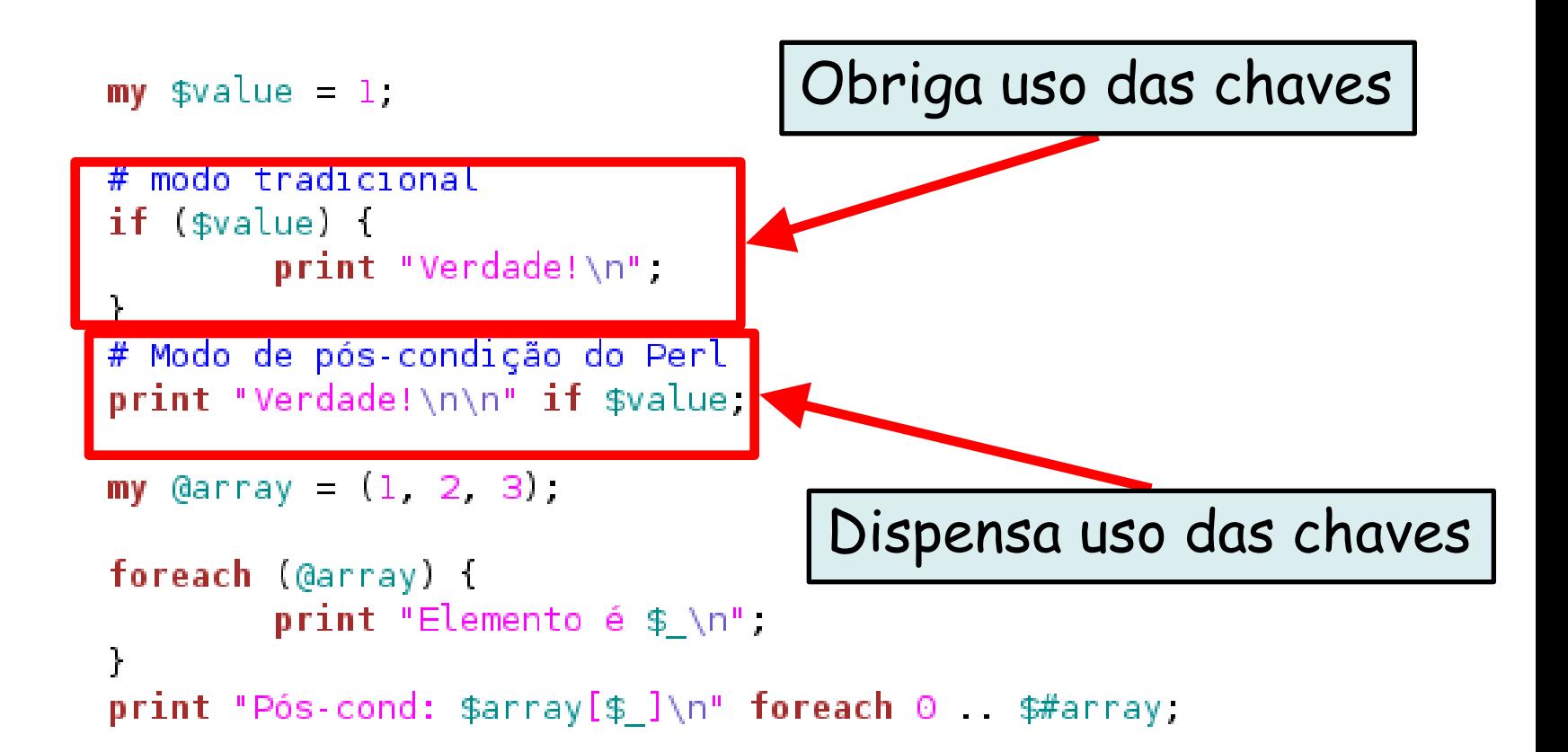

#### **Sub-rotinas em Perl**

- Declaração de sub-rotinas
	- **sub**

**sub nome-da-funcao {** corpo da função; **}**

- Ex.: **sub fatorial(n)**
- Funções podem receber e retornar **n** parâmetros

**sub nome-da-funcao { (\$par1, \$par2, ..., \$parn) = @\_;** corpo da função; **return \$par1, \$par2, ..., \$parn; } (\$x1, \$x2, ..., \$xn) = nome-da-funcao(arg1, arg2, ..., argn);**

# **Sétimo Exemplo em Perl**

```
sub ordena {
        (*)v1, $v2, $v3) = sort @return ($vl, $v2, $v3),
\mathbf{)}my (ev = (3, 2, 1),
print ordena (@v), "\n",
```
# **Sétimo Exemplo em Perl**

```
sub ordena {
        (*)v1, $v2, $v3) = sort @return ($v1, $v2, $v3),
\mathbf{r}my Qv = (3, 2, 1),
print ordena (@v), "\n",
```
**shell>\$ perl ordenaSub.pl 123 shell>\$**

- Pode ser por valor ou referência
	- Usando Escalares

```
sub retornaEscalar {
        my $s = $ [0];
        print $s, "\t", $[0], "\n",
        $S++print $s, "\t", $[0], "\n";return $s:
\mathcal{F}
```
**shell>\$ perl funcoes.pl 3 3 4 3 Escalar Retornado = 4 Escalar Valor = 3 SCALAR(0x1870ea0) 3 3 SCALAR(0x1870ea0) 4 4 Ref = 4 EscalaRef = 4 shell>\$**

```
sub retornaEscalarRef {
        my \frac{1}{2} = \frac{1}{2} [0],
        print $r, "\t", ${$r}, "\t", ${$ [0]}, "\n";
        f(5r)++print $r, "\t", ${$r}, "\t", ${$ [0]}, "\n";
        return $r, # Poderia retornar também $ [0]
\mathcal{F}my $v = 3;
my $escalar = retornaEscalar ($v);
print "Escalar Retornado = ", $escalar, "\tEscalarValor = ", $v, "\n";
mv sref = 3:
my $escalarRef = retornaEscalarRef (\$ref);
print "Ref = ", $ref, "\tEscalarRef = ", ${$escalarRef}, "\n";
```
- Pode ser por valor ou referência
	- Usando Arrays

```
sub retornaArray {
        my (ds = @;
        print @s, "\t", $ [0], "\t", $ [1], "\n";
        $s[0]+; $s[1]+;print @s, "\t", $ [0], "\t", $ [1], "\n";
        return @s;
\mathcal{F}
```
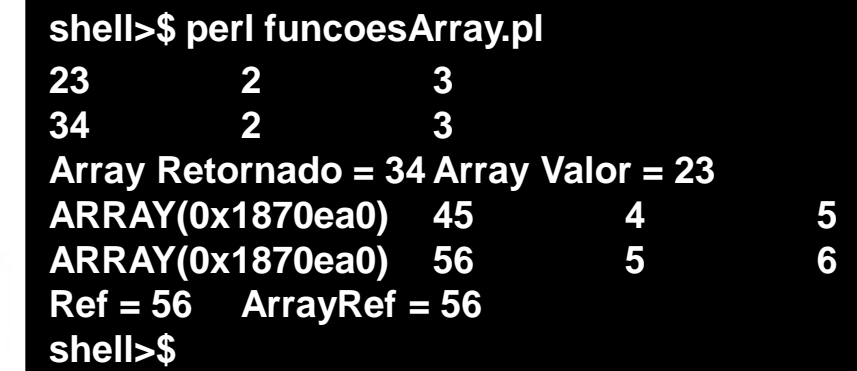

```
sub retornaArrayRef {
        my \frac{2}{3}r = \frac{2}{3} [0]; # Referência é escalar
        print $r, "\t", @{$r}, "\t", $ [0]->[0], "\t", ${$ [0]}[1], "\n";
        $f$r}[0]+; $r> [1]+;print $r, "\t", @{$r}, "\t", $ [0] ->[0], "\t", ${$ [0]}[1], "\n";
        return $r; # Poderia retornar também $ [0]
\mathcal{F}my \omega = (2, 3);
my @array = retornaArray (@v);
print "Array Retornado = ", @array, "\tArrayValor = ", @v, "\n";
my (8ref = (4, 5));
my $arrayRef = retornaArrayRef (\text{erf});
print "Ref = ", @ref, "\tArrayRef = ", @{$arrayRef}, "\n";
```

```
Linguagens de Programação – DEL-Poli/UFRJ Prof. Miguel Campista
```
- Pode ser por valor ou ref shell **shell>\$ perl funcoesHash.pl**
- **y3x2 y3x2 2 3** – Usando Hashes **y4x3 y3x2 3 4 Hash Retornado = y4x3 Hash Valor = y3x2 HASH(0x1870ea0) y5x4 4 5 HASH(0x1870ea0) y6x5 5 6 Ref = y6x5 HashRef = y6x5 shell>\$**sub retornaHash { my %s =  $@$ ; # Hashes são passadas como # um array de elementos chave valor print %s, "\t", @, "\t", \$s{"x"}, "\t", \$s{"y"}, "\n";  $\frac{2}{3}$ s{"x"}++;  $\frac{2}{3}$ s{"y"}++; print %s, "\t", @\_, "\t", \$s{"x"}, "\t", \$s{"y"}, "\n"; return %s: ł sub retornaHashRef { my  $\mathfrak{p} = \mathfrak{p} [0]$ ; # Referência é escalar print \$r, "\t", %{\$r}, "\t", \$\_[0]->{"x"}, "\t", \${\$\_[0]}{"y"}, "\n";  $f(x^* + y^* + y^*)$  + +;  $x^* - (y^* + y^*)$  + +; print  $r$ , "\t", %{\$r}, "\t", \$\_[0] >{"x"}, "\t", \${\$\_[0]}{"y"}, "\n"; return \$r; # Poderia retornar também \$ [0] ł my  $\%v = (x \Rightarrow 2, y \Rightarrow 3)$ ;  $my$  %hash = retornaHash  $(\$v)$ ; print "Hash Retornado = ", %hash, "\tHashValor = ", %v, "\n";

```
my %ref = (x \Rightarrow 4, y \Rightarrow 5);
my $hashRef = retornaHashRef (\%ref);<br>print "Ref = ", %ref, "\tHashRef = ", %{$hashRef}, "\n";            Prof. Miquel Campista
```
- Pode ser por valor ou referência
	- Usando múltiplos argumentos... Usar referências!

```
use warnings;
use strict.
sub imprimeArgs {
            print \mathfrak{s}[0], \mathfrak{r}_t, \mathfrak{s}[1], \mathfrak{r}_t, \mathfrak{s}[2], \mathfrak{r}_t, \mathfrak{s}[3], \mathfrak{r}_t, \mathfrak{s}[4], \mathfrak{r}_t, \mathfrak{s}[5], \mathfrak{r}_t, \mathfrak{s}[6], \mathfrak{r}_t, \mathfrak{r}_t# Perl concatena todas as estruturas em um único array...
\mathcal{F}sub imprimePorRefs {
            my $sref = $[0]; my $aref = $[1]; my $href = $[2];
            # Referência é escalar
            print ${$sref}, "\t", @{$aref}, "\t", %{$href}, "\n";
\mathcal{F}my $s = 1; my @a = (2, 3); my \$h = (x \Rightarrow 4, y \Rightarrow 5);
imprimeArgs ($s, @a, %h);
imprimePorRefs (\$s, \@a, \%h);
```
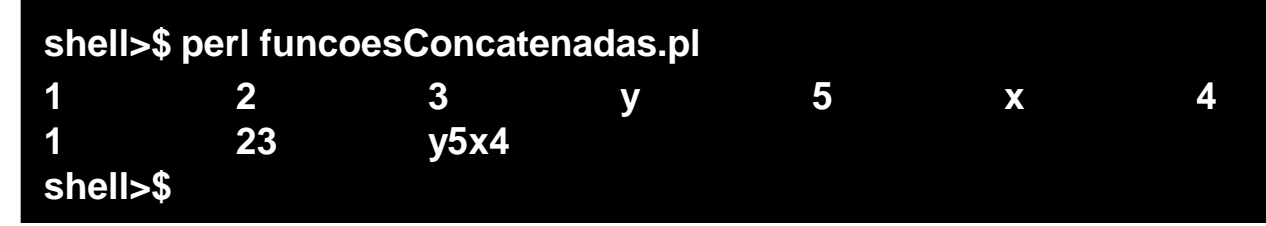

### **E se os parâmetros vierem do terminal?**

print "O programa recebeu ", \$#ARGV + 1, " argumentos: \$ARGV[0], \$ARGV[1] e \$ARGV[2] \n";

**shell>\$ perl paramTerminal.pl oi 10 a O programa recebeu 3 argumentos: oi, 10 e a shell>\$**

#### **Entrada e Saída**

- Uso das funções **open ()** e **close ()**
	- Abertura e fechamento de arquivos, respectivamente

```
# Entrada
open (my $in, "<", "input.txt") or die "Can't open input.txt: $!";
#Saída
open (my $in, ">", "output.txt") or die "Can't open output.txt: $!";
#Concatenação
open (my $in, ">>", "log.txt") or die "Can't open log.txt: $!";
#Fechamento
close $in or die "$in: $!";
```
### **Oitavo Exemplo em Perl**

```
# 0 $! imprime o motivo...
open (my $in, "<", "input.txt") or die "Can't open input.txt: $!",
while (\leq \sin >) {
        print $ ;
}
# Volta para a primeira linha do arquivo
seek (sin 0 0)Arquivo: input.txt
                                                             Exemplo
print "*** Só a primeira linha ***\n".
                                                             Entrada
my $line = \sin x.
print $line;
                                                             Saída
                                                             Usando
# Novamente, volta para a primeira linha do arquivo
                                                             Arquivosseek (sin, 0, 0)print "*** Arquivo todo ***\n",
my @lines = \leq$in>;
print @lines;
```
close \$in or die "Can't close input.txt: \$!";

# **Oitavo Exemplo em Perl**

```
# 0 $! imprime o motivo...
open (my $in, "<", "input.txt") or die "Can't open input.txt: $!",
```

```
while (\leq\in>) {
        print $ ;
}
# Volta para a primeira linha do arquivo
seek (\sin, 0, 0).
print "*** Só a primeira linha ***\n".
my $line = \sin x.
print $line;
```

```
# Novamente, volta para a primeira linha do arquivo
seek (sin, 0, 0)
```

```
print "*** Arquivo todo ***\n",
my @lines = \leq$in>;
print @lines;
```

```
close $in or die "Can't close input.txt: $!",
```
**shell>\$ perl arquivoES.pl Exemplo Entrada Saída Usando Arquivos \*\*\* Só a primeira linha \*\*\* Exemplo \*\*\* Arquivo todo \*\*\* Exemplo Entrada Saída Usando Arquivos shell>\$**

# **Oitavo Exemplo em Perl**

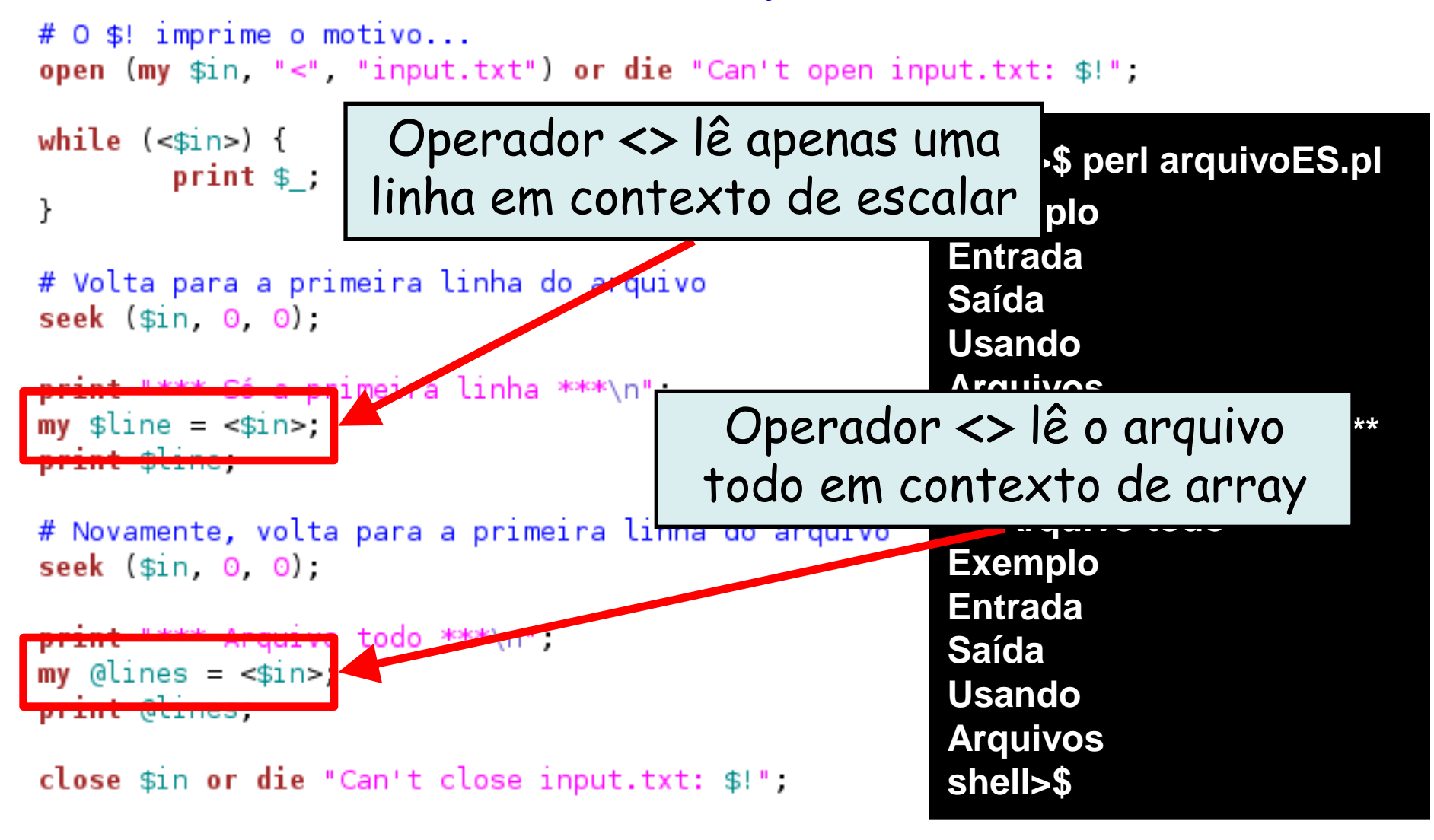

- A linguagem Perl é rica em módulos
	- Carregados com o uso do **use**

```
my @array = (1, 2, 3);
my %hash = ("x", 4, "y", 5, "z", 6),
```

```
@array = @hash,
print values %hash, "\n",
```
#### **shell>\$ perl modulo.pl 546 shell>\$**

- A linguagem Perl é rica em módulos
	- Carregados com o uso do **use**

# Apresenta warnings durante execução caso haja pontenciais problemas use warnings.

```
my @array = (1, 2, 3);
my %hash = ("x", 4, "y", 5, "z", 6),
```

```
\text{Qarray} = \text{Qhash}print values %hash, "\n",
```
**shell>\$ perl modulo.pl Name "main::hash" used only once: possible typo at modulo.pl line 9. 546 shell>\$**

- A linguagem Perl é rica em módulos
	- Carregados com o uso do **use**

```
# Apresenta warnings durante execução caso haja pontenciais problemas
use warnings;
# Pára a execução caso haja pontenciais problemas
use strict:
my @array = (1, 2, 3);
my %hash = ("x", 4, "y", 5, "z", 6),
\text{Qarray} = \text{Qhash}print values %hash, "\n",
```
#### **shell>\$ perl modulo.pl**

**Global symbol "@hash" requires explicit package name at modulo.pl line 9. Execution of modulo.pl aborted due to compilation errors. shell>\$**

- A linguagem Perl é rica em módulos
	- Carregados com o uso do **use**

```
use warnings,
$DEBUG = 1.print $DEBUG, "\n",
```
miguel@pegasus-linux:~\$ perl global-strict.pl 1

- A linguagem Perl é rica em módulos
	- Carregados com o uso do **use**

```
use warnings,
BDEBUG = 1.
print $DEBUG, "\n",
```

```
miguel@pegasus-linux:~$ perl global-strict.pl
1
```
#### **Uma coisa interessante do módulo strict é que ele não permite o uso de variáveis globais.**

- A linguagem Perl é rica em módulos
	- Carregados com o uso do **use**

```
use warnings,
use strict;
$DEBUG = 1.print $DEBUG, "\\n".
```

```
miquel@peqasus-linux:~$ perl qlobal-strict.pl
Global symbol "$DEBUG" requires explicit package name at global-strict.pl line 4
Global symbol "$DEBUG" requires explicit package name at global-strict.pl line 6
Execution of global-strict.pl aborted due to compilation errors.
```
#### **Módulos** O **our** define que a variável **DEBUG** foi  $\cdot$  A lingu  $\vee$  our define que a varia definida em outro escopo e que pode ser – Carregados com o uso do **use** usada no escopo atualuse warnings; use strict.  $E = 1$ our  $print$   $$DEBUG$ , "\n",

```
miguel@pegasus-linux:~$ perl global-strict.pl
1
```
# **Exemplo 1: Fatorial**

• Escreva um programa em Perl para calcular o número fatorial de um inteiro passado pelo usuário

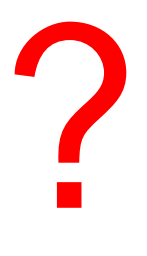

# **Exemplo 1: Fatorial**

```
sub fatorial {
                    my $n = shift,
                    if (\$n == 1) {
                                         return 1,
                    ) else \{return $n*factorial({$n-1});
                    \mathcal{L}\mathcal{Y}my $n = \leq \leq \leq \leq \leq \leq \leq \leq \leq \leq \leq \leq \leq \leq \leq \leq \leq \leq \leq \leq \leq \leq \leq \leq \leq \leq \leq \leq \leq \leq \leq \leq \leq \leq \leq \print fatorial($n), "\n",
```
# **Exemplo 2: Fibonacci**

- Escreva um programa em Perl para calcular o enésimo número da série de Fibonacci.
	- O enésimo número é passado pelo usuário

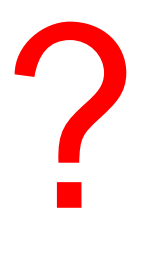

### **Exemplo 2: Fibonacci**

```
sub fibonacci {
         my (\$n) = @.
         if (\sin == 0) {
                   return \odot,
         } elsif ($n == 1) {
                   return 1.
         \} else {
                   return fibonacci(\$n-1) + \$ibonacci(\$n-2),
         \mathcal{F}\mathcal{Y}my $n = <STDIN>,
print fibonacci($n),"\n",
```
### **Exemplo 3: Ordenamento de Cadastro**

• Escreva um programa em Perl que ordene os nomes passados por um usuário

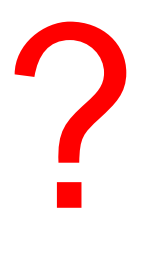

```
use warnings,
              sub leitura {
                      my $n = shift;
                      my @cad,
                      for (my \sin = 0, \sin < \sin, \sin + \cos) {
                              print "Entre com o nome #$1:\n";
                              my $name = \leqSTDIN>;
                              chop(\$name);
                              \text{Qcad} = (\text{Qcad}, \text{Shame})}
                      return @cad,
              }
              sub imprime {
                      foreach(@) {
                              print \sum_{n=1}^{\infty} \ln^n.
                      }
              }
              print "Entre com o numero de cadastros:\n";
             # Leitura do teclado do NÚMERO de cadastros
             my $n = <STDIN>;
             # Função para leitura
             my @cad = leitura($n);
             # Função para impressão da lista
              print "Lista desordenada!\n";
              imprime(@cad);
             # Uso da função sort
              print "Lista Ordenada!\n";
LinguLmel/SoliLleceaT \mu
```
### **Exemplo 4: Ordenamento de Números**

• E se ao invés de nomes, os elementos do array fossem números decimais

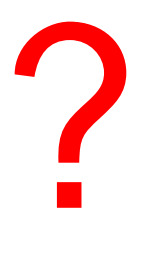

- Avaliação de presença de expressões regulares
	- Simples "*match"*
		- Se a variável for \$\_

**if (/foo/) {...}**

• Caso contrário...

if 
$$
(\$s = \sqrt{foo}/\{... \}
$$

**Operador =~ usado para comparar uma expressão escalar com um padrão**

- Avaliação de presença de expressões regulares
	- Substituição simples

**\$s =~ s/foo/bug/**

**Muitas outras podem ser vistas na documentação do Perl...**

```
my $s = <STDIN;
print "Nome inserido: " $s.
print "Vou buscar \"gu\"\n";
if (s = -7qu) {
        print "Achei qu\n",
        $s = ~ s/qu/GU/print "Mudei para " $s,
} else {
        print "Não achei \"gu\"\n",
}
print "\n";
if (s = \sqrt{(s+1)(s+1)}) {
        print "Primeiro nome: $1\n";
        print "Segundo nome: $2\n\n<sup>n</sup>;
} else {
        print "Nome: $s\n",
}
```
#### **Arquivo: expReg.pl**

miquel@peqasus-linux:~\$ perl expReq.pl miquel Nome inserido: miquel Vou buscar "gu" Achei qu Mudei para miGUel

Nome: miGUel

miguel@pegasus-linux:~\$ perl expReg.pl miquel elias Nome inserido: miguel elias Vou buscar "gu" Achei gu Mudei para miGUel elias

Primeiro nome: miGUel Segundo nome: elias

```
Linguagens de Programação – DEL-Poli/UFRJ Prof. Miguel Campista
```
#### **\S é caractere diferente de espaço em branco e \s** mv **Expage on Brance e caractere de espaço em branco**pri

```
print "Vou buscar \"qu\"\n",
if ($s = \sqrt{qu}) {
        print "Achei qu\n",
        $s \sim s/gu/GU/
        print "Mudei para " $s,
} else {
        print "Não achei \"gu\"\n",
}
print "\n";
if (s = \sqrt{(s+1)(s+1)}) {
        print "Primeiro nome: $1\n";
        print "Segundo nome: $2\n\n<sup>n</sup>;
} else {
        print "Nome: $s\n",
ł
```
miquel@peqasus-linux:~\$ perl expReq.pl miquel Nome inserido: miquel Vou buscar "gu" Achei qu Mudei para miGUel Nome: miGUel

```
miguel@pegasus-linux:~$ perl expReg.pl
miquel elias
Nome inserido: miquel elias
Vou buscar "gu"
Achei gu
Mudei para miGUel elias
```
Primeiro nome: miGUel Segundo nome: elias

- Uso do programa: **h2xs**
	- Vem com a distribuição do Perl
		- Cria arquivo de extensões para o Perl (\*.xs) de cabeçalhos .h do C
	- Execução do programa cria estrutura de diretórios com:
		- Changes
			- Registra mudanças
		- Makefile.PL
			- Arquivo usado para gerar o Makefile
		- README
		- Diretório t
			- Arquivos para teste
		- Diretório lib
			- Arquivo do módulo

- Uso do programa: **h2xs**
	- Opção –n: Nome do módulo

**shell>\$ h2xs –n testeModule Writing testeModule/ppport.h Writing testeModule/lib/testeModule.pm Writing testeModule/testeModule.xs Writing testeModule/fallback/const-c.inc Writing testeModule/fallback/const-xs.inc Writing testeModule/Makefile.PL Writing testeModule/README Writing testeModule/t/testeModule.t Writing testeModule/Changes Writing testeModule/MANIFEST shell>\$**

- Criação do módulo
	- Edição do arquivo \*.pm no diretório lib
		- Inserção da interface a ser exportada
		- Inserção da função
- Instalação
	- Criação do Makefile
	- Compilação
	- Cópia dos arquivos compilados para os diretórios padrão

```
# This allows declaration use testeModule ':all';
# If you do not need this, moving things directly into @EXPORT or @EXPORT OK
# will save memory.
our %EXPORT TAGS = ('all' => [qw(
```
 $)$  ]  $)$  :

our @EXPORT OK = (  $@{f}$  \$EXPORT TAGS ${d}$  all<sup>1</sup>}  $}$  );

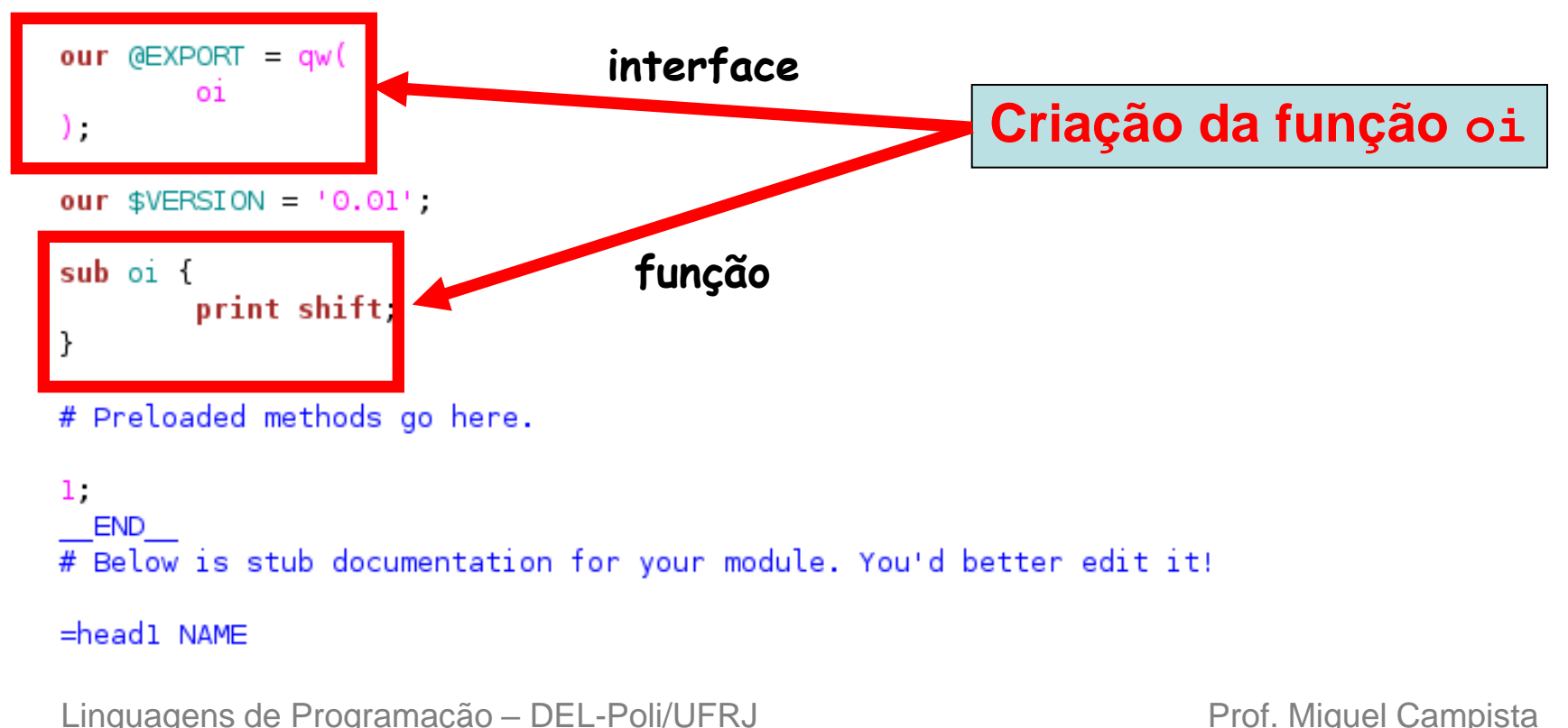

#### **Nono Exemplo em Perl**

use testeModule;

oi ("Hello World!\n"),

**shell>\$ perl oi.pl Hello World! shell>\$**
# If you do not need this, moving things directly into @EXPORT or @EXPORT OK # will save memory. our %EXPORT TAGS =  $('all' =& (qu($ 

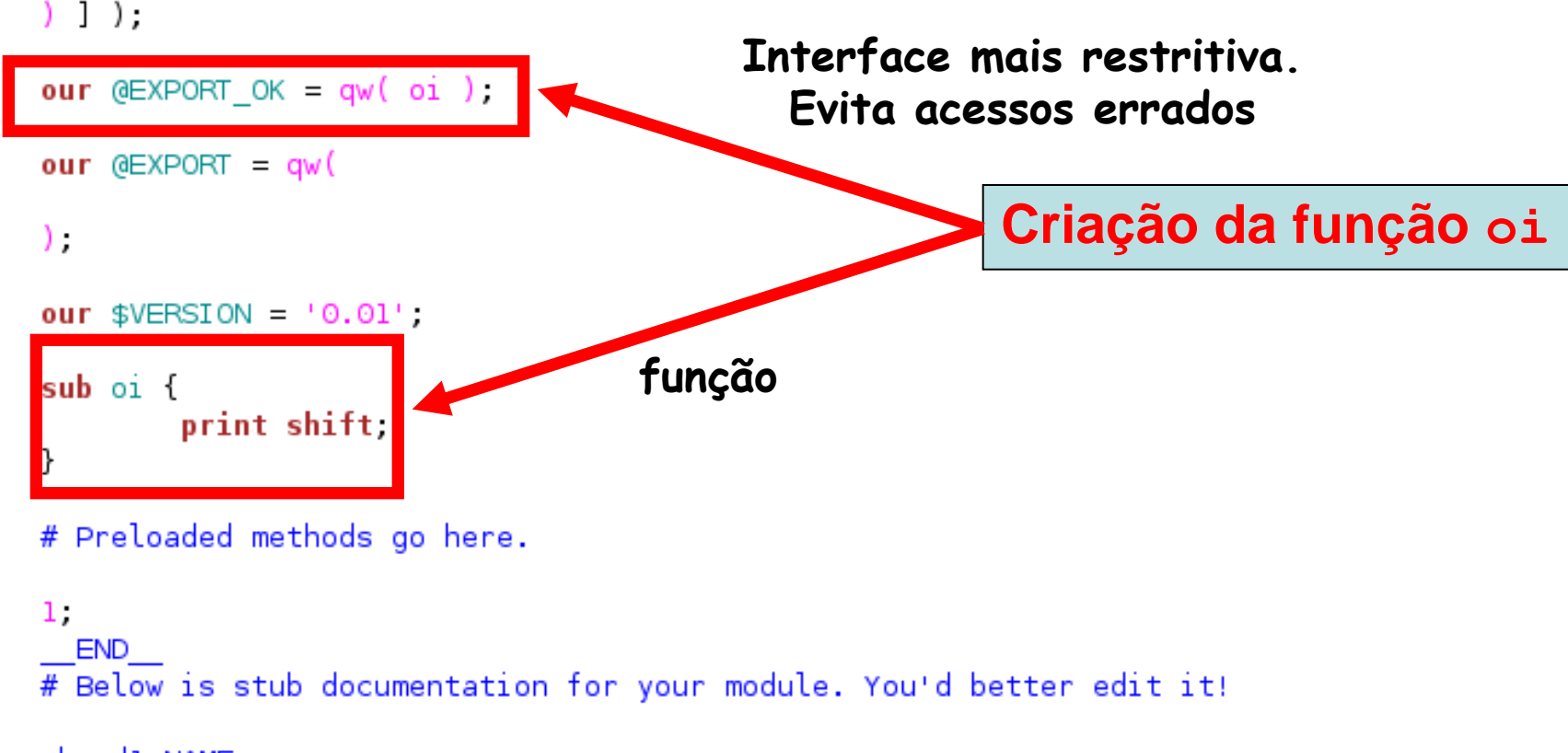

#### $=$ headl NAME

### **Nono Exemplo em Perl**

use testeModule qw (oi);

oi ("Hello World!\n"),

**shell>\$ perl oi.pl Hello World! shell>\$**

• Instalação: **COM** permissão de super usuário

**shell>\$ h2xs –n testeModule**

**... shell>\$ cd testeModule shell/testeModule>\$ perl Makefile.PL shell/testeModule>\$ make shell/testeModule>\$ sudo make install** 

• Instalação: **SEM** permissão de super usuário

**shell>\$ h2xs –n testeModule**

Linguagens de Programação – Del-Politico – Del-Politico – DEL-Politico – DEL-Politico – DEL-Politico – DEL-Pol<br>UFRJ Prof. Miguel Campista – DEL-Politico – DEL-Politico – DEL-Politico – DEL-Politico – DEL-Politico – DEL-Po **... shell>\$ cd testeModule shell/testeModule>\$ perl Makefile.PL INSTALL\_BASE=/home/mydir shell/testeModule>\$ make shell/testeModule>\$ make install** 

• Instalação: **COM** permissão de super usuário

#### **shell>\$ h2xs –n testeModule**

**... SEM permissão de super usuário requer a configuração da**  nióval de ambiente **shell/tested announced Exception shell/testeModule>\$ make no diretório escolhido. Para isso, mas um passo é necessário: variável de ambiente PERL5LIB para que ela encontre o módulo** 

**shell/testeModule>\$ export PERL5LIB=/home/mydir/lib/perl5**

**shell>\$ h2xs –n testeModule**

Linguagens de Programação – Del-Politico – Del-Politico – DEL-Politico – DEL-Politico – DEL-Politico – DEL-Pol<br>UFRJ Prof. Miguel Campista – DEL-Politico – DEL-Politico – DEL-Politico – DEL-Politico – DEL-Politico – DEL-Po **... shell>\$ cd testeModule shell/testeModule>\$ perl Makefile.PL INSTALL\_BASE=/home/mydir shell/testeModule>\$ make shell/testeModule>\$ make install** 

- Instalação: **SEM** permissão de super usuário
	- Opção -X: Especifica que o módulo não está ligado com código em C

**shell>\$ h2xs –X –n testeModule**

```
...
shell>$ cp testeModule/lib/testeModule.pm .
...
Incluir as subrotinas em testeModule.pm e apagar a linha:
                use AutoLoader qw(AUTOLOAD)
...
shell>$ chmod –R 777 testeModule
...
O diretório testeModule pode ser apagado...
```

```
shell>$ rm –rf testeModule
```
## **Uso do Perl em um Código C/C++**

- Implica incluir o interpretador Perl no código do programa C/C++
	- Ligação com a biblioteca Perl
		- Deve estar de acordo com os requisitos do programa  $C/C_{++}$ 
			- Ex.: Não se deve usar o interpretador como uma thread separada se o programa é executado em uma thread única
- Criação de uma instância do interpretador Perl
	- Invoca o interpretador para a execução do código em Perl
	- Após o uso do interpretador, ele deve ser destruído

## **Configuração para Uso do Interpretador Perl**

- **perl –V::cc:**
	- Verifica o compilador de C
- **perl –V::ld:**

– Verifica o ligador

- **perl –MExtUtils::Embed –e ccopts**
	- Verifica os includes necessários
- **perl –MExtUtils::Embed –e ldopts**
	- Verifica as bibliotecas necessárias

**Informações necessárias para compilar códigos com interpretador Perl. O próprio interpretador já oferece as informações necessárias**

### **Configuração para Uso do Interpretador Perl**

```
CC = $(shell per1 - V::cc: )CCFLAGS=$(shell perl -MExtUtils::Embed -e ccopts)
LD = $(shell per1 - V::ld: )LDFLAGS=$(shell perl -MExtUtils::Embed -e ldopts)
```
VERSION=01

all: perl-ex\$(VERSION)

```
perl-ex$(VERSION).o: perl-ex$(VERSION).c
          $({\sf CC}) $({\sf CCFLAGS}) - 0 $0 \sim {\sf C} $<
```

```
perl-ex$(VEERSION): perl-ex$(VERSION).o
       $(LD) -0 $@ $? $(LDFLAGS)
```
clean:

rm -f perl-ex\$(VERSION)

#### **Configuração para Uso do Interpretador Perl**

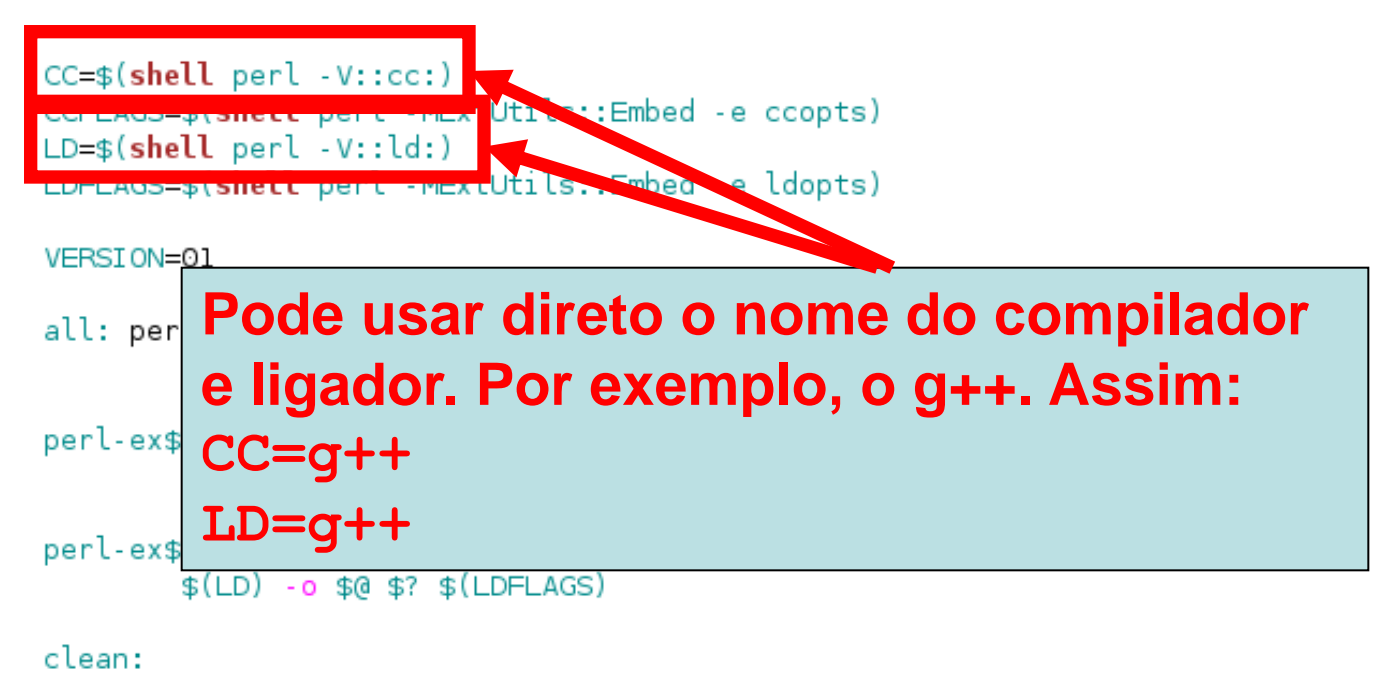

rm -f perl-ex\$(VERSION)

#### **Inserção de Trecho de Código Perl**

```
#include <EXTERN.h> /* from the Perl distribution */
#include <perl.h> /* from the Perl distribution */
```

```
PerlInterpreter *my_perl; /*** The Perl interpreter ***/
int main(int argc, char **argv, char **env) {
        /* inicialização */
        PERL SYS INIT3(&argc, &argv, &env);
        /* criação de um interpretador */
        my perl = perl alloc();
        perl construct(my perl);
        PL_exit_flags |= PERL_EXIT_DESTRUCT_END;
        /* invocação do perl com argumentos */
        int perl argc = 3;
        char *code = "print scalar (localtime).\"\\n\"",
        char *perl_argv [] = \{argv[0], " - e", code\};perl parse(my perl, NULL, perl argc, perl argv, NULL);
        perl run(my perl);
        /* limpeza */
        perl destruct(my perl);
        perl free(my perl);
        /* término */
```
 $\mathcal{L}$ 

```
PERL SYS TERM();
```

```
return 0.
```
## **Inserção de Trecho de Código Perl**

miquel@peqasus-linux:~\$ make -f Makefile.perl -D REENTRANT -D GNU SOURCE -DDEBIAN -fno-strict-aliasing -pipe -I/usr/loc  $"cc"$ al/include -D LARGEFILE SOURCE -D FILE OFFSET BITS=64 -I/usr/lib/perl/5.10/CORE -o perl-ex $\overline{01}$ .o -c perl-ex $\overline{01}$ .c 'cc' -Wl,-E -L/usr/local/lib -L/usr/lib/perl/5.10/CORE -lperl -ldl -lm -lpthr ead -lc -lcrypt perl-ex01.o -o perl-ex01 miguel@pegasus-linux:~\$ ./perl-ex01 Tue Mar 22 18:10:16 2011

### **Funções e Macros**

- **PERL\_SYS\_INIT3** e **PERL\_SYS\_TERM**
	- Macros para inicializar e finalizar, respectivamente, tarefas necessárias para criar e remover o interpretador Perl em um código C
	- Só devem ser utilizados uma vez, independente do número de interpretadores utilizados
- **perl\_alloc**, **perl\_construct**, **perl\_destruct** e **perl\_free**
	- Funções usadas para criar e destruir um único interpretador

## **Funções e Macros**

- **PL\_EXIT\_DESTRUCT\_END** e **PL\_exit\_flags**
	- Flags necessárias para que o interpretador execute o bloco de término
- **perl\_parse**
	- Configura o interpretador usando opções de linhas de comando

#### **Chamada de Sub-rotinas Individuais**

```
#include <EXTERN.h> /* from the Perl distribution */
#include <perl.h> /* from the Perl distribution */
PerlInterpreter *my perl; /*** The Perl interpreter ***/
int main(int argc, char **argv, char **env) {
        /* inicialização */
        char *args[] = {NULL};
        PERL SYS INIT3(&argc, &argv, &env);
        /* criação de um interpretador */
        my perl = perl alloc();
        perl construct(my perl);
        PL exit flags |= PERL EXIT DESTRUCT END;
        /* invocação do perl com argumentos */
        perl parse(my perl, NULL, argc, argv, NULL);
        call argy ("showtime", G DISCARD | G NOARGS, args);
        /* limpeza */
        perl destruct(my_perl);
        perl free(my perl);
        /* término */
        PERL SYS TERM();
        return 0.
```
#### **showtime.pl**

print "I cant be printed.";

```
sub showtime {
   print time, "\n";
```

```
Linguagens de Programação – DEL-Poli/UFRJ Prof. Miguel Campista
```
#### **Chamada de Sub-rotinas Individuais**

miquel@peqasus-linux:~\$ make -f Makefile.perl 'cc' -D REENTRANT -D GNU SOURCE -DDEBIAN -fno-strict-aliasing -pipe -I/usr/loc al/include -D LARGEFILE SOURCE -D FILE OFFSET BITS=64 -I/usr/lib/perl/5.10/CORE -o perl-ex02.o -c perl-ex02.c 'cc' -Wl,-E -L/usr/local/lib -L/usr/lib/perl/5.10/CORE -lperl -ldl -lm -lpthr ead -lc -lcrypt perl-ex02.o -o perl-ex02 miguel@pegasus-linux:~\$ ./perl-ex02 showtime.pl 1300831965

#### **Chamada de Sub-rotinas Individuais**

- Uso das funções **call\_\***
- **G\_NOARGS** e **G\_DISCARD**
	- Usadas quando a sub-rotina em Perl não possui nem argumentos nem valor de retorno, respectivamente

#### • **args**

- Lista de argumentos a ser passada para as rotinas individuais
	- Lista de strings terminadas por **NULL**

```
#include <EXTERN.h>
#include <perl.h>
```

```
PerlInterpreter *my perl;
main (int argc, char **argy, char **eny) {
        char *embedding[] = { " " " " e" " 0" };
        PERL SYS INIT3(&argc,&argv,&env);
        my perl = perl alloc();
        perl construct( my perl);
        perl parse(my perl, NULL, 3, embedding, NULL);
        PL exit flags |= PERL EXIT DESTRUCT END;
        perl run(my perl);
        /** Trata o $a como um inteiro **/
        eval pv("§a = 3; $a **= 2", TRUE);printf("a = %d\n", SvIV(get sv("a", 0)));
        /** Trata o $a como um float **/eval pv("§a = 3.14; $a **= 2", TRUE);printf("a = %f\n", SvNV(get sv("a", 0)));
        /** Trata o $a como uma string **/eval pv("$a = 'rekcaH lreP rehtonA tsuJ'; $a = reverse($a);", TRUE);
        printf("a = %s\n", SvPV nolen(get sv("a", 0)));
        perl destruct(my perl);
        perl free(my perl);
        PERL SYS TERM();
        return 0.
ł
```

```
miguel@pegasus-linux:~$ make -f Makefile.perl
'cc' -D REENTRANT -D GNU SOURCE -DDEBIAN -fno-strict-aliasing -pipe -I/usr/loc
al/include -D LARGEFILE SOURCE -D FILE OFFSET BITS=64 -I/usr/lib/perl/5.10/CORE
  -o perl-ex03.o -c perl-ex03.c
'cc' -Wl,-E -L/usr/local/lib -L/usr/lib/perl/5.10/CORE -lperl -ldl -lm -lpthr
ead -lc -lcrypt perl-ex03.o -o perl-ex03
miguel@pegasus-linux:~$ ./perl-ex03
a = 9a = 9.859600a = Just Another Perl Hacker
```
- Uso das funções **eval\_pv** e **get\_sv**
	- **eval\_pv** permite avaliar string Perl individuais
		- Extrai variáveis por coerção de tipos em C
			- inteiro no primeiro (SvIV)
			- float do segundo (SvNV)
			- char \* do terceiro (SvPV)

#### **Interação com Sub-rotinas em Perl**

- Uso de sub-rotinas em Perl a partir do código C
	- Passagem de argumentos
	- Recepção de retorno
		- Manipulação de pilha

```
calc.plsub expo {
                                                                                         my ($a, $b) = @ ;
                                                                                         return $a ** $b;
#include <EXTERN.h>
                                                                                 ł
\#include <perl.h>
                                                                                 sub sum {
PerlInterpreter *my perl;
                                                                                         my ($a, $b) = @ ;
                                                                                         return $a + $b.
int PerlCalc (int a, int b) {
                                                                                 }
                                        /* initializa o ponteiro da pilha */
        dSP;
                                        /* etudo criado depois daqui */sub diff {
        ENTER;
                                                                                         my ($a, $b) = @,
                                        /* ...é uma variável temporária. */
        SAVETMPS;
                                                                                         return $a → $b,
        PUSHMARK (SP):
                                        /* lembra do ponteiro de pilha */
                                                                                 }
        XPUSHs (sv 2mortal (newSViv(a))); /* coloca a base na pilha */
        XPUSHs (sv 2mortal (newSViv(b))); /* coloca o expoente na pilha */
                                        /* faz ponteiro da pilha make local se tornar global */
        PUTBACK;
        call pv("expo", G SCALAR);
                                        /* chama a função
                                                                         *SPAGAIN;
                                        /* reinicializa o ponteiro da pilha *//* tira o valor de returno da pilha */
        int resultado = POPi;
        PUTBACK;
                                        /* libera o valor de retorno */
        FREETMPS;
                                      /* \dots e o XPUSHed "mortal" args.*/
        LEAVE;
        return resultado;
}
```

```
calc.plsub expo {
int main (int argc, char **argv, char **env) {
                                                                                     my (5a, 5b) = 0.
        /* inicialização */
                                                                                     return $a ** $b.
        char *my argv[] = { "", "calc.pl" };
                                                                              }
        PERL SYS INIT3 (&argc, &argv, &env);
                                                                              sub sum {
        /* criação de um interpretador */
                                                                                     my ($a, $b) = @ ;
        my perl = perl alloc();
                                                                                     return a + sb.
        perl construct( my perl );
                                                                              ł
        PL exit flags |= PERL EXIT DESTRUCT END;
                                                                              sub diff {
                                                                                     my ($a, $b) = @,
        /* invocação do Perl com argumentos */
                                                                                     return $a $b,
        perl parse(my perl, NULL, 2, my argy, (char **)NULL);
                                                                              ł
        perl run(my perl);
        /* chamada da função */
        printf ("Resultado %d\n", PerlCalc (2, 4)), /*** Calcula 2 ** 4 ***/
        /* limpeza */perl destruct(my perl);
        perl free(my perl);
        /* término */
        PERL SYS TERM();
        return 0.
l.
```
miguel@pegasus-linux:~\$ make -f Makefile.perl 'cc' -D REENTRANT -D GNU SOURCE -DDEBIAN -fno-strict-aliasing -pipe -I/usr/loc al/include -D LARGEFILE SOURCE -D FILE OFFSET BITS=64 -I/usr/lib/perl/5.10/CORE -o perl-ex $\overline{04}$ .o -c perl-ex $\overline{04}$ .c 'cc' -Wl,-E -L/usr/local/lib -L/usr/lib/perl/5.10/CORE -lperl -ldl -lm -lpthr ead -lc -lcrypt perl-ex04.o -o perl-ex04 miguel@pegasus-linux:~\$ ./perl-ex04 Resultado 16

```
#include <iostream>
                                                Programa com Wrapper:
#include <string>
                                                        Função principal#include "perlWrapper.h"
using namespace std;
int main() fperlWrapper perlwrapper;
        perlwrapper.runInterpreterWithPerlFile ("perlMath.pl");
        cout << "Resultado " << perlwrapper.getMathResult (5, "multiplyByTwo");
        \text{cout} \ll \text{end};
        \cot \ll \text{end};
        cout << "Resultado " << perlwrapper.getMathResult (4, "divideByTwo");
        \text{cut} \ll \text{end};
        \text{cout} \ll \text{end};
        perlwrapper.runInterpreterWithPerlFile ("perlProg.pl");
        cout << "Resultado " << perlwrapper.getInputFileInfo ("test", "lineCounter");
        \cot \leq \text{end};
        \text{cut} \ll \text{end};
        cout << "Resultado " << perlwrapper.getInputFileInfo ("test", "wordCounter");
        \text{cut} \ll \text{end};
        return 0;
ł
```

```
Linguagens de Programação – DEL-Poli/UFRJ Prof. Miguel Campista
```
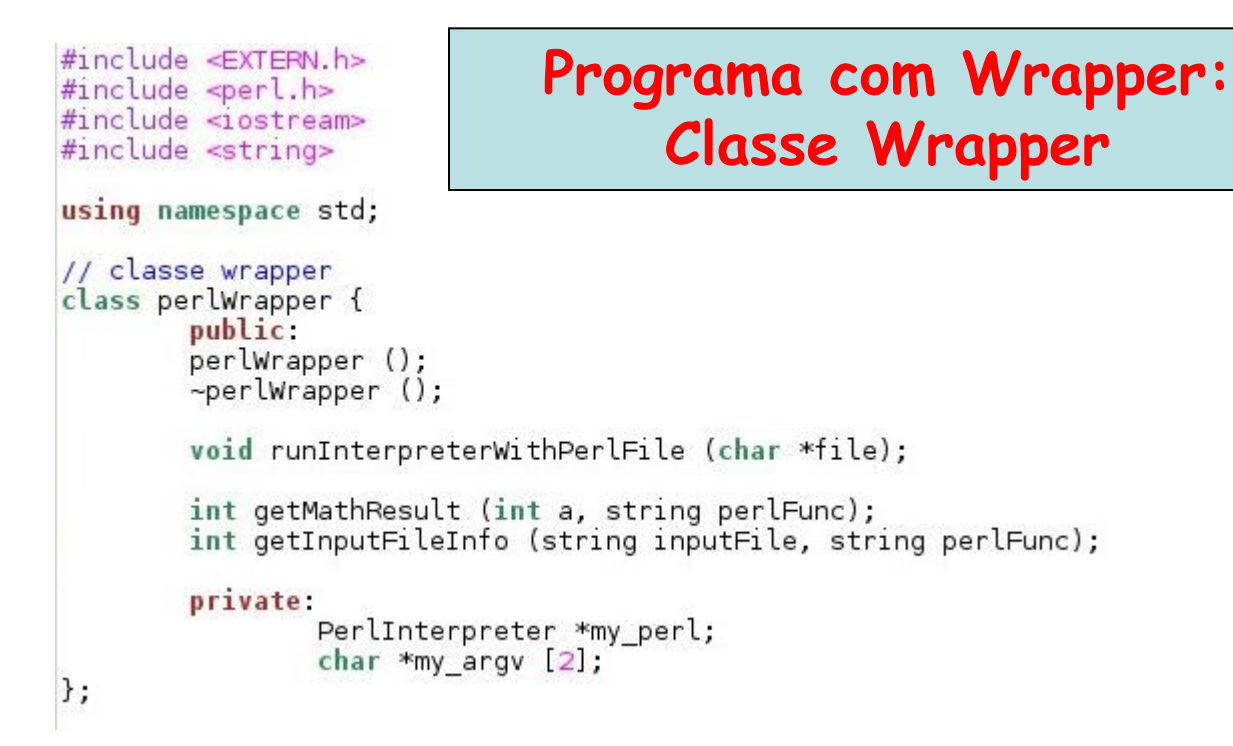

#### **Programa com Wrapper: Classe Wrapper**

#include "perlWrapper.h"

```
perlWrapper::perlWrapper () {
        PERL SYS INIT3 (NULL, NULL, NULL);
        /* criação de um interpretador */
        my perl = perl alloc();
        perl construct( my perl);
        PL exit flags |= PERL EXIT DESTRUCT END;
ł
perlWrapper::~perlWrapper () {
        perl destruct(my perl);
        perl free(my perl);
        PERL SYS TERM();
\mathcal{F}void perlWrapper::runInterpreterWithPerlFile (char *file) {
        my argy [0] = ""
        my argy [1] = file;
        perl parse(my perl, 0, 2, my argy, (char **)NULL);
        perl run(my perl);
\mathcal{F}
```

```
int perlWrapper::getMathResult (int valor, string perlFunc) {
                                      /* initializa o ponteiro da pilha */
       dSP;
       ENTER;
                                      /* e tudo criado depois daqui */
       SAVETMPS;
                                      /* . é uma variÃivel temporÃiria. */
       PUSHMARK (SP);
                                      /* lembra do ponteiro de pilha */
       XPUSHs(sv 2mortal(newSViv(valor))); /* coloca o valor na pilha */
                                      /* faz ponteiro da pilha make local se tornar global */
       PUTBACK:
       call_pv (perlFunc.c_str(), G_SCALAR); /* chama a função
                                                                                 */* reinicializa o ponteiro da pilha */
       SPAGAIN:
                                      /* tira o valor de returno da pilha */
       int resultado = POPi;
       PUTBACK;
       FREETMPS;
                                      /* libera o valor de retorno */
                                   /* ..e o XPUSHed "mortal" args.*/
       LEAVE;
       return resultado;
\mathcal{F}int perlWrapper::getInputFileInfo (string inputFile, string perlFunc) {
                                      /* initializa o ponteiro da pilha */
       dSP;
       ENTER;
                                      /* e tudo criado depois daqui */
       SAVETMPS;
                                      /* . é uma variÃivel temporÃiria. */
       PUSHMARK (SP):
                                      /* lembra do ponteiro de pilha */
       XPUSHs (sv 2mortal (newSVpv (inputFile.c str (), inputFile.length ()))); /* coloca as strings na pilha */
       PUTBACK:
                                      /* faz ponteiro da pilha make local se tornar global */
       call_pv (perlFunc.c_str(), G_SCALAR); /* chama a função<br>SPAGAIN; /* reinicializa o ponteiro da pilha */
                                                                                 */* tira o valor de returno da pilha */
       int resultado = POPi;PUTBACK;
                                      /* libera o valor de retorno */
       FREETMPS;
                                   /* ...e o XPUSHed "mortal" args.*/
       LEAVE;
    return resultado;
ł
```
#### **Programa com Wrapper: Programa em Perl**

```
use moduloPerl:
sub multiplyByTwo {
          printArgs (@);
П
          my ({\csc} ) = {\odot},
          return 2*$c,
ł
sub divideByTwo {
          printArgs (@_);
          my ({\rm \$c}) = \textcircled{a};
          return $c/2;
\mathcal{F}
```

```
use moduloPerl;
sub lineCounter {
        printArgs (@ );
                                             Programa com Wrapper:
        my (f_c) = [a ;Outro programa em Perlmy $lines = 0;
        $inputFile = $c ", txt"
        print "Opening ", $inputFile, "\n",
        open (my $in, "<$inputFile") or die "Can't open $inputFile: $!";
        while (\leq \frac{1}{2}n) {
                flines++;print "line ", $lines, ": ", $;
        \mathcal{Y}close $in or die "Can't close $inputFile: $!";
        #print "Total lines: ", $lines , "\n";
        return $lines ;
\mathcal{F}sub wordCounter {
        printArgs (@ );
        my (f_c) = 0;my $totWords = 0;$inputFile = $c . ".txt",
        print "Opening ", $inputFile, "\n";
        open (my $in, "<$inputFile") or die "Can't open $inputFile: $!";
        while (\leq\in>) {
                my @line = split;my $words = 0;
                foreach (@line ) {
                        $words +;<sup>}</sup>
                print "Line has ", $words , " words", "\n";
                $totWords = $totWords + $words,\mathcal{F}close $in or die "Can't close $inputFile: $!";
        #print "Total words: ", $totWords, "\n";
        return $totWords ;
\mathcal{F}
```

```
package moduloPerl;
                                            Programa com Wrapper:
use 5.010001;
                                                        Módulo Perluse strict;
use warnings;
use Carp;
require Exporter;
#use AutoLoader;
our QISA = qw(Experiment);
# Items to export into callers namespace by default. Note: do not export
# names by default without a very good reason. Use EXPORT OK instead.
# Do not simply export all your public functions/methods/constants.
# This allows declaration use moduloPerl ':all';
# If you do not need this, moving things directly into @EXPORT or @EXPORT OK
# will save memory.
our %EXPORT TAGS = \left( \begin{array}{c} 1 \text{ all } 1 \end{array} \right) => \left[ \begin{array}{c} 1 \text{ qu} \end{array} \right)) ] );
our @EXPORT OK = ( @f $EXPORT TAGS{'all'} } );
our @EXPORT = qw(oi printArgs
D.
our VERSION = '0.01;
sub oi {
        print shift;
sub printArgs {
        my $1 = 0;foreach (a) {
                 print "Arg[", $i, "]: ", $ , "\n";
                 $1++;ł
}
```

```
CPP=q++CPPFLAGS=$(shell perl - MExtUtils:: Embed -e ccopts)
LD=q++LDFLAGS=$(shell perl -MExtUtils::Embed -e ldopts)
all: programa
cpp.0:
        $(CPP) $(CPPFLAGS) -0 $@ -c $<
programa: main.o perlWrapper.o
        $(LD) -0 $@ $? $ (LDFLAGS)clean:
        rm -f programa *.o
```
#### **Makefile**

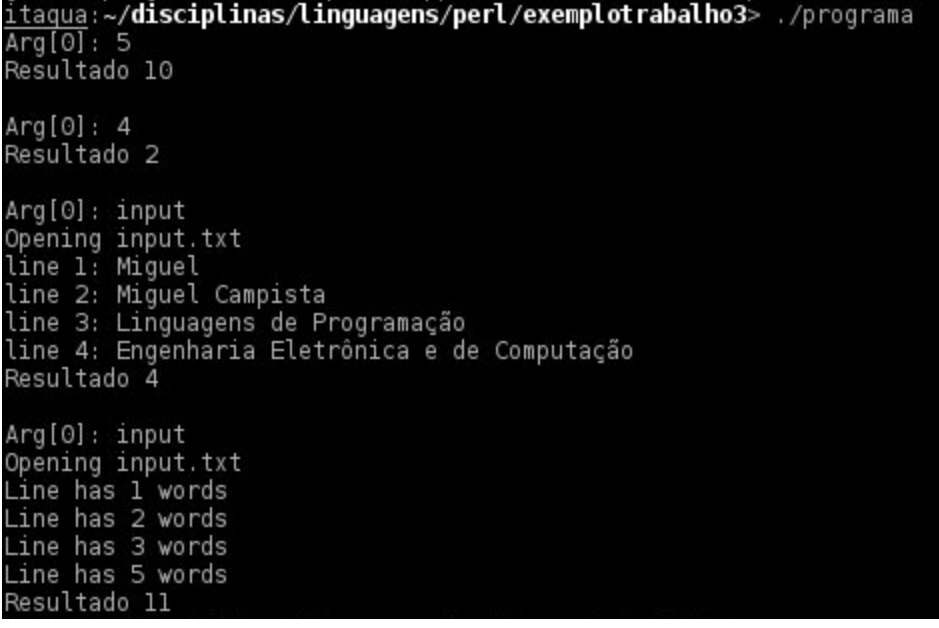

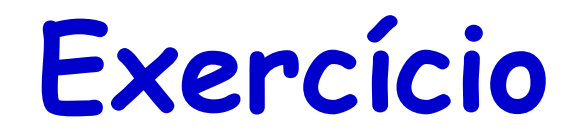

- Escrever uma agenda em Lua ou Perl
	- Implementar procedimentos de inserção, remoção e consulta

## **Leitura Recomendada**

- Capítulo 1 do livro
	- Allen B. Tucker, "Programming Languages", Editora McGrawHill, 2ª Edição, 1985
- LabLua, "Lua: Conceitos Básicos e API C", 2008, acessado em <http://www.lua.org/portugues.html>
- Roberto Ierusalimschy, "Uma Introdução à Programação em Lua", Jornadas de Atualização em Informática (JAI), 2009
- Kirrily "Skud" Robert, "A brief introduction", 2010, acessado em http://www.perl.org/learn.html